## **Date Manipulation Routines**

Copyright (c) 1998-99 by Enterprise-Wide Computing, Inc. by Thomas Wm. Madron Email: info@ewc-inc.com

## **Table of Contents**

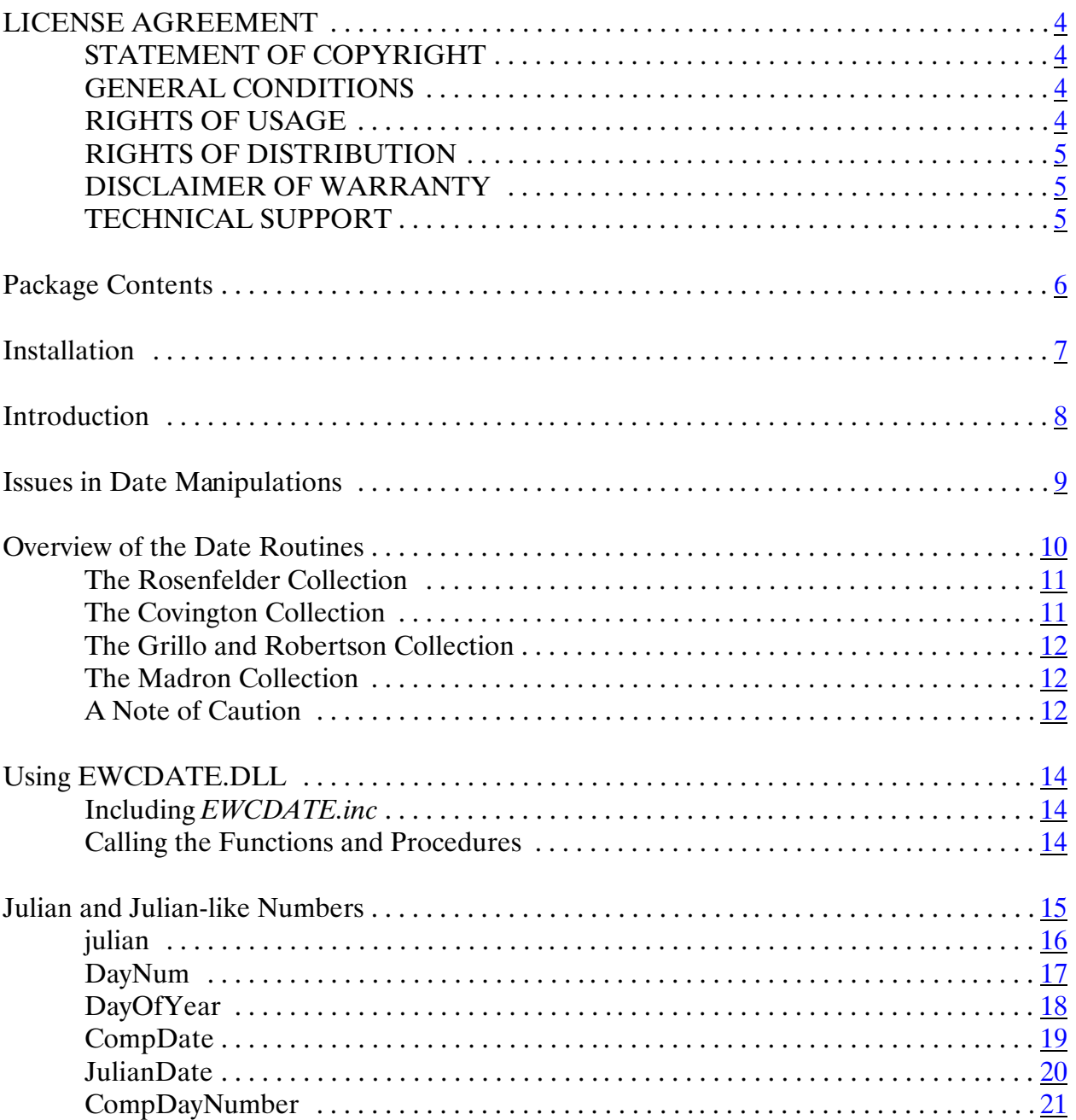

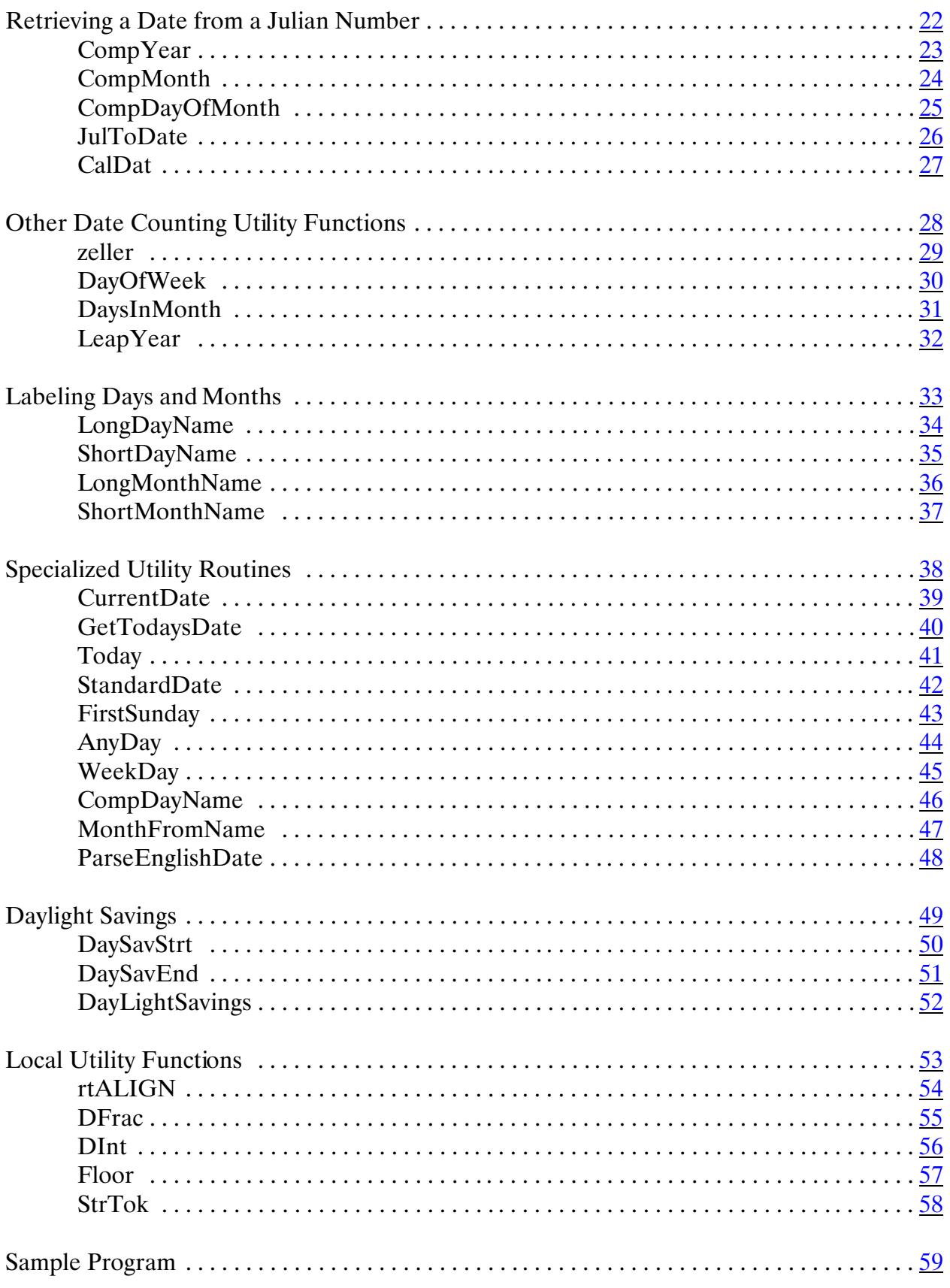

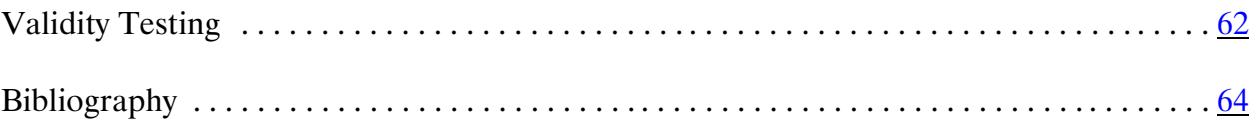

## **LICENSE AGREEMENT**

This license agreement covers your use of the En terprise-Wide Comp uting, Inc. EWCD ATE.D LL, its source code, docum entation, and ex ecutable files, hereina fter referred to as "the Product".

The P roduct is Cop yright (c) 1998-99 by Enterprise-Wide Computing, Inc. You may use it and distribute it according to this following License Agreement. If you do not agree with these terms, please remove the Product from your system. By incorporating the Product in your work or distributing the Product to others you implicitly agree to these license terms.

This License Agreement covers the current version of The Product. Enterprise-Wide Computing, Inc. reserves the righ t to mo dify the terms of this License Agre emen t at any mom ent, an d witho ut prior notification, in future releases of The Product.

### **STATEMENT OF COPYRIGHT**

The Product is, and remains, copyright 1998-98 by Enterprise-W ide Computing, Inc.

### **GENERAL CONDITIONS**

The Product consists of a ready-to-use DLL (EWCD ATE.DLL), the source code in BASIC that can be compiled by P owerBa sic PBDLL5 and later, a n include file containing all ap propriate D ECLA RE state ments for use with the PowerBasic 32-bit compilers, PBDLL5 and later, and PB/CC 1 and later, and the documentation for the package (EWCD ATE.PBF).

You may freely use and distribute the Product DLL with any program that uses components of the DLL. The source code is provided to assist the user in modifying or expanding the components of the DLL. The source code, as distributed, remains copyrighted by Enterprise-Wide Computing, Inc. except as other copyrights may apply.

### **RIGHTS OF USAGE**

You may freely and at no additional cost use the Product in any project, commercial, academic, military, or private, so long as you respect the License Agreem ent. The License Agreem ent does not affect any software except the Product. In particular, any application that uses the Product does not itself fall under the License Agreement. EWCDATE.DLL may be freely distributed with any product or project using components of EWCDA TE.DLL.

You may m odify any part of the Product, including sources and documentation, except this License Agreement, which you may not modify.

You must clearly indicate any modifications at the start of each source file. The user of any modified Product code must know that the source file is not original.

At your discre tion, you may rewrite or reuse a ny part of the Pro duct so that your derived code is no t obviously part of the Product. This derived code does not fall under the Product License Agreement directly, but you must include a credit at the start of each source file indicating the original authorship and source of the code, and a statement of copyright as follows:

"Parts cop yright (c) 19 98-99 by E nterprise -Wide Com puting, Inc."

#### **EWCDATE.DLL Page 4 of 64**

### **RIGHTS OF DISTRIBUTION**

You may not redistribute the original Product in any form, either free or for a fee, without purchasing additional licenses ex cept EW CDA TE.DL L in association with a ny program or product using th e compon ents of the DLL.

At no time will Enterprise-Wide Computing, Inc. associate itself with any distribution of the Product except that supplied from Enterprise-Wide C omputing, Inc.

### **DISCLAIMER OF WARRANTY**

The Product is provided as a comme rcial product in the hope that it will be useful. It is provided "as-is", without warranty of any kind, either expressed or implied, including, but not limited to, the implied warranties of merchan tability and fitness for a particular purpose. The entire risk as to de termining the suitability, qua lity and performance of the Prod uct is with you. Should the Product prove defective, the full cost of repair, servicing, or correction lies with you.

### **TECHNICAL SUPPORT**

Limited technical support can be had from support@ewc-net.com.

Published by Enterprise-Wide Computing, Inc. URL: http://ewcnet.com; Email: info@ewc-inc.com June 27, 1999

#### **EWCDATE.DLL Page 5 of 64**

## **Package Contents**

This package of date routines consists of the following files:

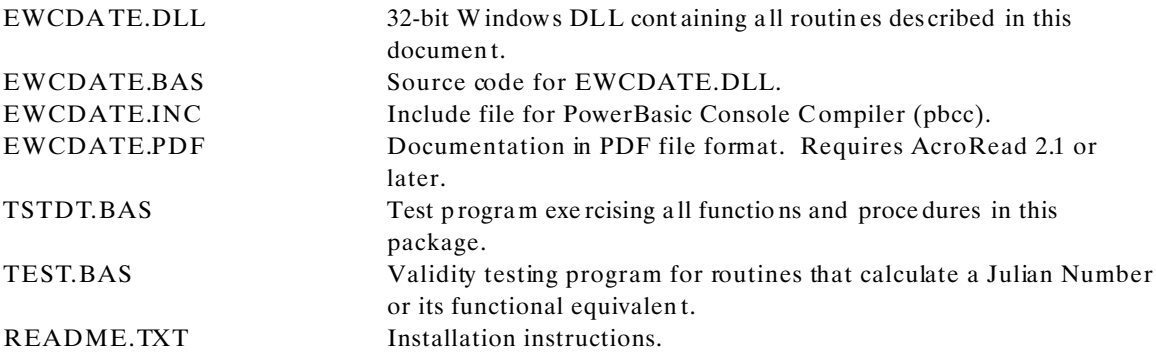

## **EWCDATE.DLL Page 6 of 64**

### **Installation**

After unzipping the distribution archive into a tem porary directory, copy/move EWCDATE.DLL to C:\windows\system (for Win95/98) or C:\winnt\system32 (for Win NT), or wherever you have put your Windows system directory. Copy/move the other files to any convenient location. This package does not make use of any other libraries, although you might note that there are additional date functions available through the Windows A PI.

To use the subroutines in this package with the PowerBasic PBCC (Console Compiler) or PBDLL simply add the following include statement at the top of your program(s):

#### \$INCLUDE EWCDATE.INC

The EWCD ATE.INC file must be where it can be found by the compiler or accessed with a fully qualified file specification on the include sta tement. EW CDA TE.INC contains correct de clare stateme nts for all routines in EWCDATE.DLL.

#### **EWCDATE.DLL Page 7 of 64**

### **Introduction**

This file documents a 32-bit windows dll that contains a total of 37 date m anipulation and support routines. The techniques and algorithms used in the implementation of these routines can be found in the bibliography at the end of this file. We have been collecting these routines since the early 1980s and all have passed through a number of versions of Basic, now implemented for compilation by PowerBasic's DLL compiler, v. 6. Some of the routines even started life in other langu ages, usually Fo rtran, but som etimes in Pasca l.

There is some overlapping, in terms of functionality, of some of the routines. This has arisen as a byproduct of the sources of various of the routines, plus the fact that there are several ways to deal with the same or similar issues.

#### **EWCDATE.DLL Page 8 of 64**

### **Issues in Date Manipulations**

The most common problem in manipulating dates is to find the length of time, measured in days, between two dates. Various disciplines need to know the elapsed time between historical events, measured in some standar d fashion . This is a com mon p roblem in astrono my, inform ation techn ology, an d some times in histo ry. The general solution to this issue is to calculate the dates in question as a sequential number of days from some starting point, do whatever addition or subtraction is necessary, then convert the resulting sequential number back to a common format of month, day, and year. These sequential numbers are often, but incorrectly, termed Julian Calendar dates. Only one specific method for calculating dates in terms of a sequence of days is properly called a Julian period or date.

The Julian period, a chronological system now used chiefly by astronomers and based on the consecutive numbering of days from Jan. 1, 4713 BC. Not to be confused with the Julian calendar, the Julian period was proposed by the scholar Joseph Justus Sca liger in 1583 and named by him for his father, Julius Cesar Scaliger. Joseph Scaliger proposed a period of 7,980 years of numbered days to be used in determining time elapsed between various historical events otherwise recorded only in different chronologies, eras, or calendars. The length of 7,980 years was chosen as the product of 28 times 19 times 15; these respectively, are the numbers of years in the so-called solar cycle of the Julian calendar in which dates recur on the same days of the week; the lunar or Metonic cycle, after which the phases of the Moon recur on a particular day in the solar year, or year of the season s; and the cycle of indiction, originally a schedule of periodic taxes or gove rnment requisitions in ancient Rome. The epoch, or starting point, of 4713 BC was chosen as the nearest past year in which the three cycles began together.

The Julian period or date is often confused with the Julian Calendar, also called OLD STYLE CALENDAR, a dating system established by Julius Caesar as a reform of the Roman republican calendar. Caesar, advised by the Alexandrian astronomer Sosigees, made the new calendar solar, not lunar, and he took the length of the solar year as 365 1/4 days. The Gregorian calendar, also called NEW STYLE CALEND AR, is the solar dating system now in general use. It was proclaimed in 1582 by Pope Gregory XIII as a reform of the Julian calendar. By the Julian reckoning, the solar year comprised 365 1/4 days; the intercalation of a "leap day" every four years was intended to maintain correspondence between the calendar and the seasons. A slight inaccuracy in the measurement (the solar year comprising more precisely 365 days, 5 hours, 48 minutes, 46 seconds) caused the calendar dates of the seasons to regress almost one day per century.

Joseph Scaliger p roposed his system in order to determine the time elapsed between va rious historical events otherwise recorded only in different chronologies, eras, or calendars. This is precisely the reason why the system is used by astronomers, and today, in information technology, for significant date manipulation. Technically, a Julian period or date is one that stipulates the number of days from January 1, 4713 before the common era (bce) to the date of interest. Such a Julian date becomes confused with the Gregorian calendar because we currently use that calendar and are typically interested in getting back to real dates. Confusion arises, however, when we calculate a G regorian date for any period before 1582 and then try to synchron ize such a date with dates recorded in docum ents prior to 1582. The reason, of course, is that until 1582 people in the Western world, at least, used the old Julian calendar. The material concerning julian numbers is taken from "Julian Pe riod." *Britannica CD.* Version 97. Ency clopaed ia Britann ica, Inc., 1997 .

#### **EWCDATE.DLL Page 9 of 64**

### **Overview of the Date Routines**

There are several collections of date routines included. Two of those collections have close internal depend encies. O ne is derive d from L ewis Rosenfeld er, *Basic Faster and Better* (Upland, CA : IJG Inc., 1981), pp. 109-10 and th e other from M ichael A. Co vington, "A Ca lendar for the A ges," *Pc Tech Journal*, vol. 3, no. 12, Dec. 85, pp. 136ff. In general, these groups of routines have dependencies from on e routine to another. If you use any of these routines be aware that they might not be easily used with other, more generalized functions or sub programs. A third group was presented in John P. Grillo and J. D. R obertson in two books, *Subroutine Sandwich* (New York: John Wiley & Sons, 1983, p. 32, and *More Subroutine Sandwich* (New York: John Wiley & Sons, 1983, p. 36. Grillo and R obertson site J. D. Robertson, "Remark on Algorithm 398", *Communications of the ACM*, Vol. 15, No. 10, 1972, p. 918. The fourth group of routines were written by Thomas Wm. Madron. Neither the Grillo/Robertson nor the Madron collections assume any dependencies on other routines.

Fundamental to date calculations is the ability to take one or more dates, convert the date(s) into a sequential number based o n some (often arbitrary) starting point, then be able to convert those sequential numbers ba ck to a date. Virtually all other date computations are based on the se quential number, often referred to as a Julian Number. As was noted in the introduction, not all sequential data numbers are Julian Numbers, but all serve essentially the same purpose. The Covington, Grillo, and R osenfe lder collections all have this functional capability. The validity of the computational technique can be easily tested by simply calculating a Julian Number from an arbitrary date, then reproducing the input date from the Julian Number. In Table 1 are the results for such a test, using ewcdate.dll, for a series of dates from 1699 to 2099, with random months and days:

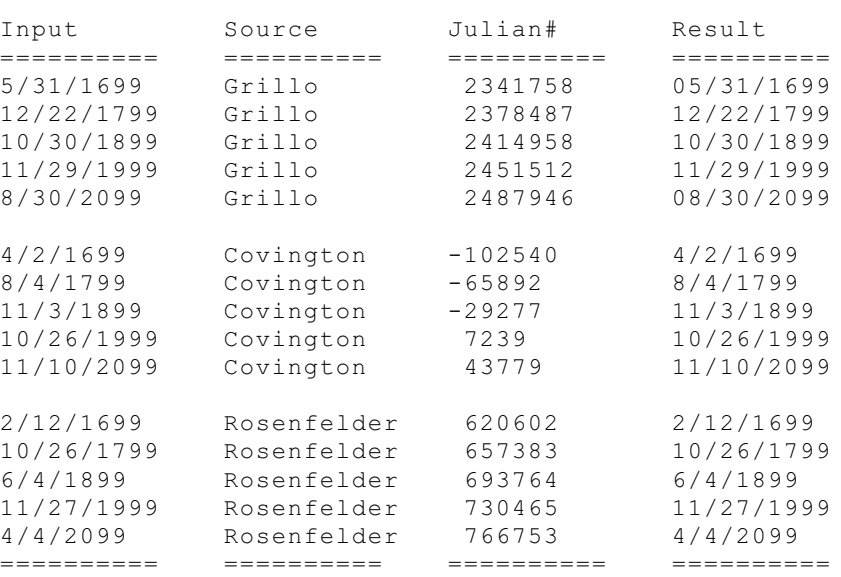

#### **Table 1: Julian and Computational Date Validation**

The first column is the input date, the second is the collection used for the computation, the third column is the Julian, or Julian-like number calculated from the input date, and the fourth column is the date derived from the Julian (or Julian-like) number. The input and output formats are in the form used in the United States: m onth/day /year. The Grillo fun ction, *Julian*, comes closest to the original Julian Number procedure with a starting date of approximately Jan. 1, 4713 BC. While all these collections appear accurate, the Rosenfelder collection should be used with caution because it does not use a completely generalized approach for dealing with leap years.

#### **EWCDATE.DLL Page 10 of 64**

### **The Rosenfelder Collection**

'

The following functions were based on Lewis Rosenfelder:

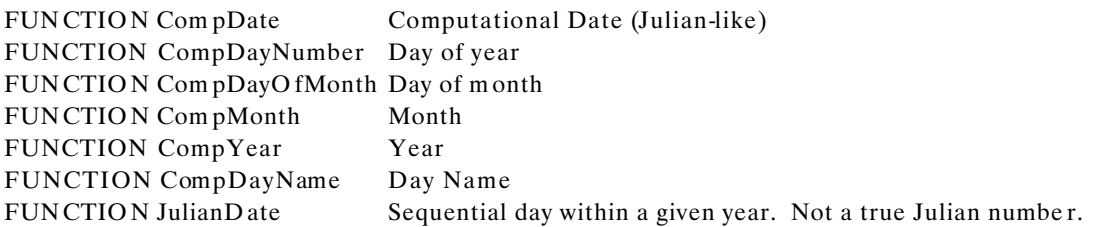

Those routine s starting with "Com p" require that a co mputational d ate be calculated with FUNCTION CompDate.

Largely because Rosefelder did not bother to provide a generalized approach to dealing with leap years the routines may not be reliable outside the range of 1901-2099, although, as may be seen in Table 1, they were correct outside that range for the sample dates. They compensate for leap years within this period but not in a wholly generalized manner. The Rosenfelder routines are highly dependent on what he called a computational date, calculated with the function CompDate. CompDate produces a Julian-like number

that can be used in date calculations providing that the dates fall between 1901 and 2099 ce (in the common era). The problem with the Rosenfelder calculations can arise with years that are divisible by 4, but are not leap years.

Years divisible by 4 are leap years except for years divisible by 100 unless those years are also divisible by 400. Thus, 2000 is a leap year, but 1900 and 2100 are not. The reason for this adjustment is that from at least 730 AD it was known that the solar year was somewhat short of 365.25 days, the assumed length of the year under the Julian calendar. When Pope Gregory XIII instituted calendar reform in 1582, as part of that reform, he adop ted the formula noted to keep the calend ar closer to the actual solar year. Because the solar year is shortening, astronomers today keep the Gregorian calendar in line by making a one second adjustment, as needed, no rmally on D ecember 31 at mid night, whenever the accumulation of errors nears one second. This function takes all of this into consideration.

### **The Covington Collection**

The purpose of the following routines is to calcula te long-range dates for the m ore distant past and future. The original routines were written in Pascal, then translated into Fortran, then into Turbo BASIC from the Fortran and finally reworked into Powe rBasic.

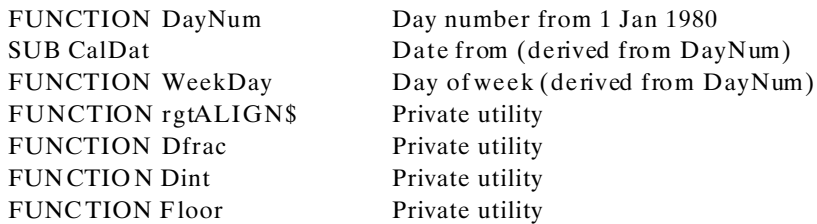

For this collection the computational date is provided by FUNCTION DayNum using 1 Jan 1980 as the base for the system. Dates before 1 Jan 1980 will generate a negative DayNum, those after a positive DayNum. SUB CalDat recalls the normal date from the number calculated by DayNum.

#### **EWCDATE.DLL Page 11 of 64**

### **The Grillo and Robertson Collection**

In their books *Subroutine Sandwich* and *More Subroutine Sandwich*, Grillo and Robertson presented several routines for date m anipulation. Unlike the previous collections, all of the se are independent of one another. Through translation those included in EWCDATE .DLL deriving from Grillo and Robertson are:

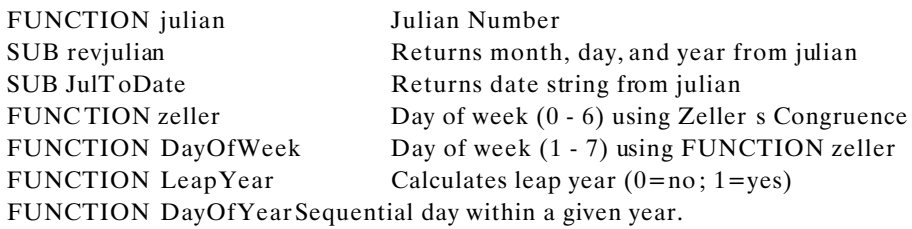

Although Grillo and Robertson provide a subroutine that returns a normal date from the Julian Number calcula ted by FUN CTION julian, a separ ate procedu re (JulToD ate) by an unknown auth or is also used in this DLL to return a date string (mm/dd/[-]yyyy).

### **The Madron Collection**

In addition to the basic computational routines from the collections already described, a number of additional utility functions and procedures have been written over the years by Thomas Wm. Madron. Most, though not all, use the computational subprograms in the other collections to do the actual date m anipulations:

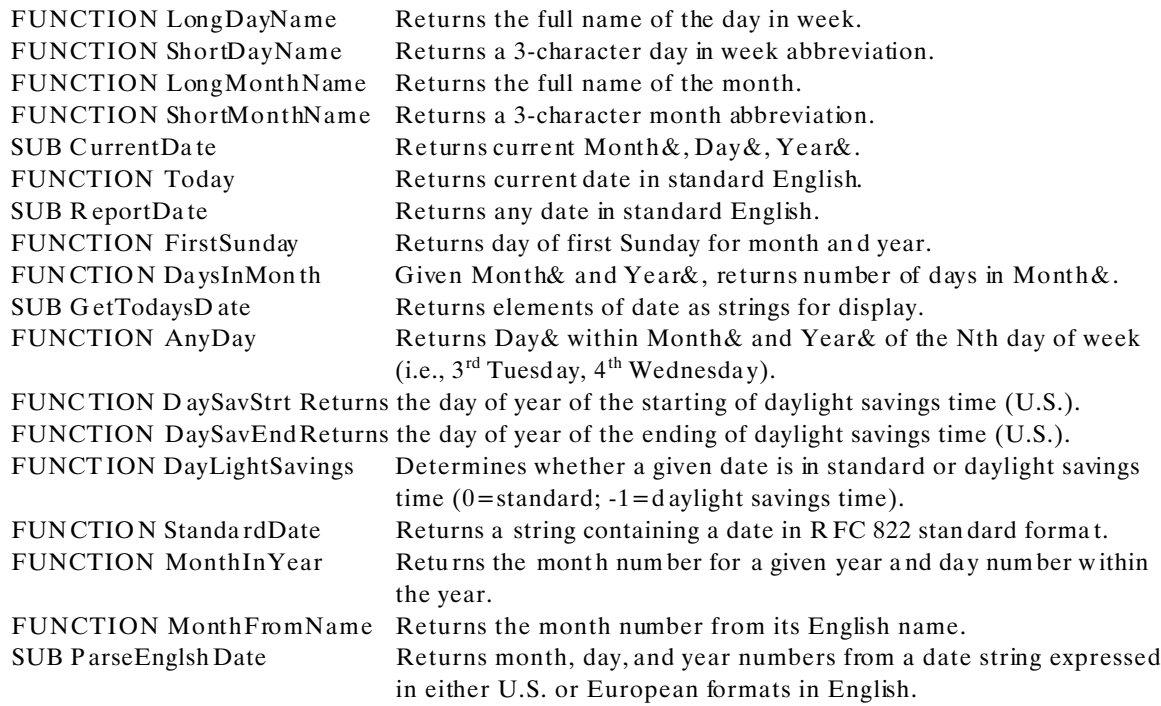

### **A Note of Caution**

When using these routines for date computations, do not mix the computational date functions of one collection with the retrieval functions of another collection. You cannot, for example, calculate a

#### **EWCDATE.DLL Page 12 of 64**

computational date with FUNCTION CompDate (Rosefelder) and retrieve the Month, Day, and Year from that number with FUNCTION revjulian (Grillo and Robertson). The three computation al date functions in this collection are:

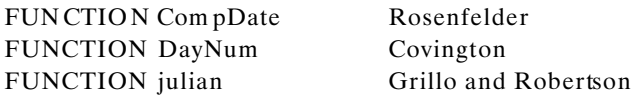

Many people in Information Technology often confuse a frequently used measurement of time, the number of days from January 1 of the current year to some date of interest (sequential day in year) with Julian numbers. While such a measure can be used for some of the same purposes that Julian numbers are used, these are clearly not Julian numbers.

### **EWCDATE.DLL Page 13 of 64**

## **Using EWCDATE.DLL**

### **Including** *EWCDATE.inc*

To use these date functions and procedures copy EWCDATE.DLL into c:\windows\system or c:\winnt\system32 (or wherever your windows directory resides). You should be able access these routines from any language that can m ake use of standard 32-bit DLL s. For the PowerBasic Con sole Compiler, include EWCDATE.INC at the top of your program:

\$INCLU DE EWC DATE .inc

The include file contains all the declare statements necessary to use any routine in EW CDA TE.DLL . Since there may dependencies from one function or procedure to another, use the entire include file without trying to edit it for on ly those fu nctions an d/or proc edures you are using.

### **Calling the Functions and Procedures**

When numeric date information is required by a routine, or returned by a routine, the values are normally passed as long integers (i.e., Month&, Day&, Year&). The three values most frequently encountered are:

Month $\&$  = long integer containing a month number (1-12, 1=January). Day  $\&$  = long integer containing a day-of-month number (1-31). Year $& =$  long integer containing a year (yyyy).

#### **EWCDATE.DLL Page 14 of 64**

### **Julian and Julian-like Numbers**

Date calculations must, in some way or another, start out with the calculation of a julian number or something like a julian number. In this packages there are several such functions:

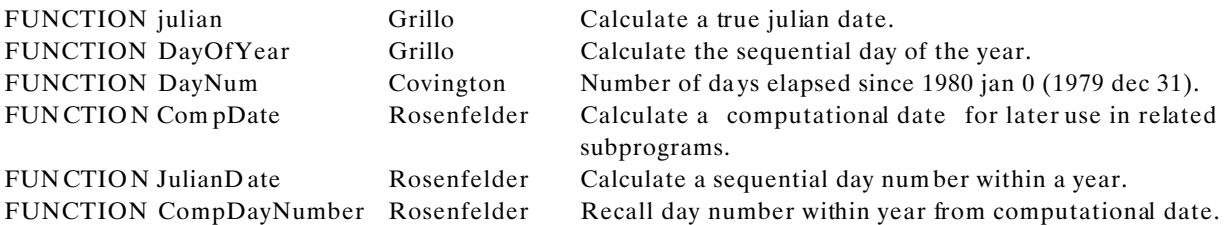

The primary similarity among all these functions is the ability to use the number calculated as the basis for various date calculations. For example, if we wanted to find how many days will elapse between two dates within a given year, we could use DayOfYear, JulianDate, or CompDayNumber to calculate the sequential day number of each date, them simply subtract the two numbers. In information processing the sequential day number within a year is often, but incorrectly called a julian date. In fact, Rosenfelder s JulianDate number is so misnamed.

In this group of functions julian, DayNum, and CompDate all provide more generalized sequential numbers allowing date computations across years.

#### **EWCDATE.DLL Page 15 of 64**

# **julian**

#### **Function**

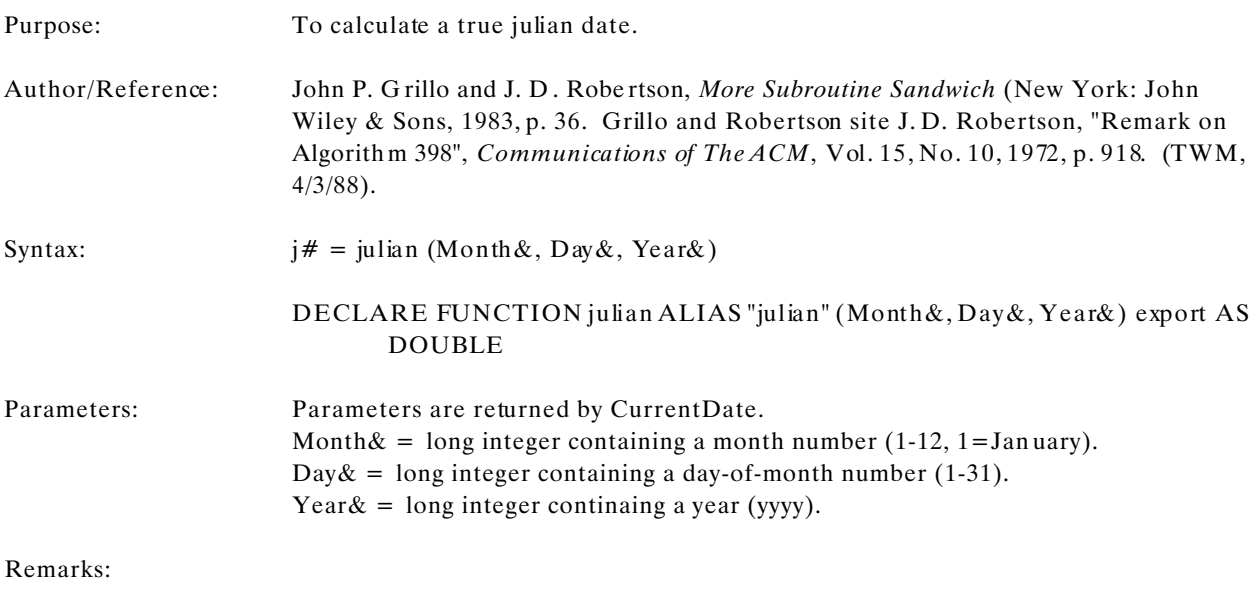

Example:

## **EWCDATE.DLL Page 16 of 64**

# **DayNum**

#### **Function**

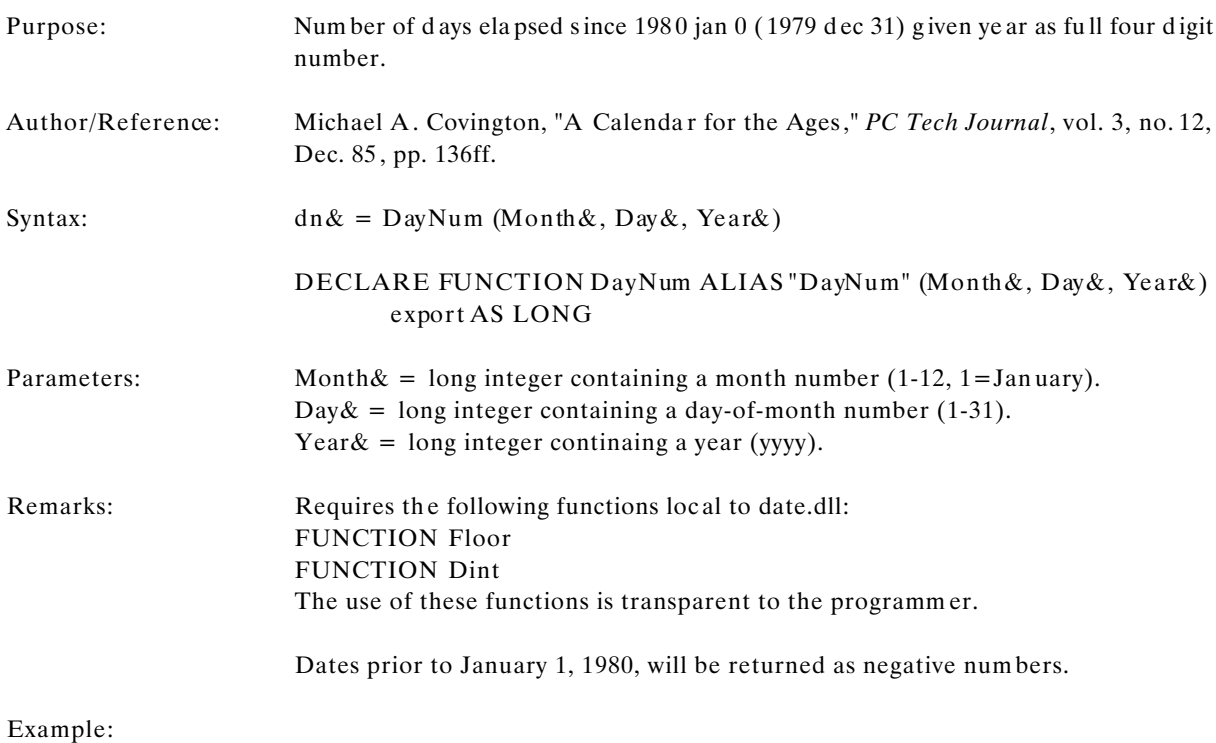

**EWCDATE.DLL Page 17 of 64**

# **DayOfYear**

#### **Function**

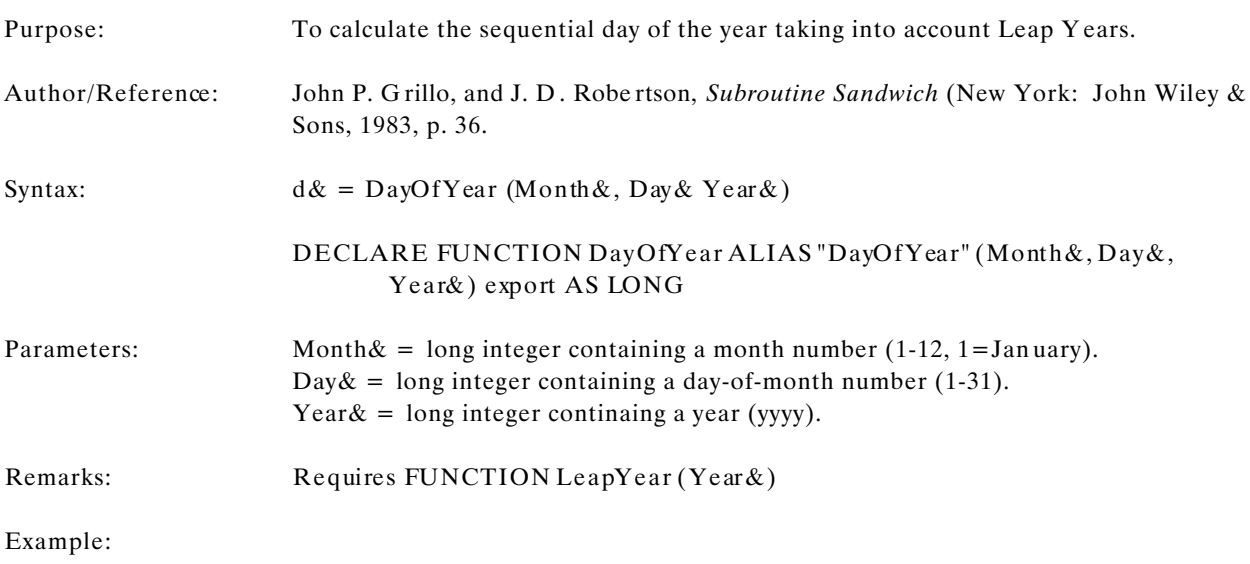

## **EWCDATE.DLL Page 18 of 64**

# **CompDate**

#### **Function**

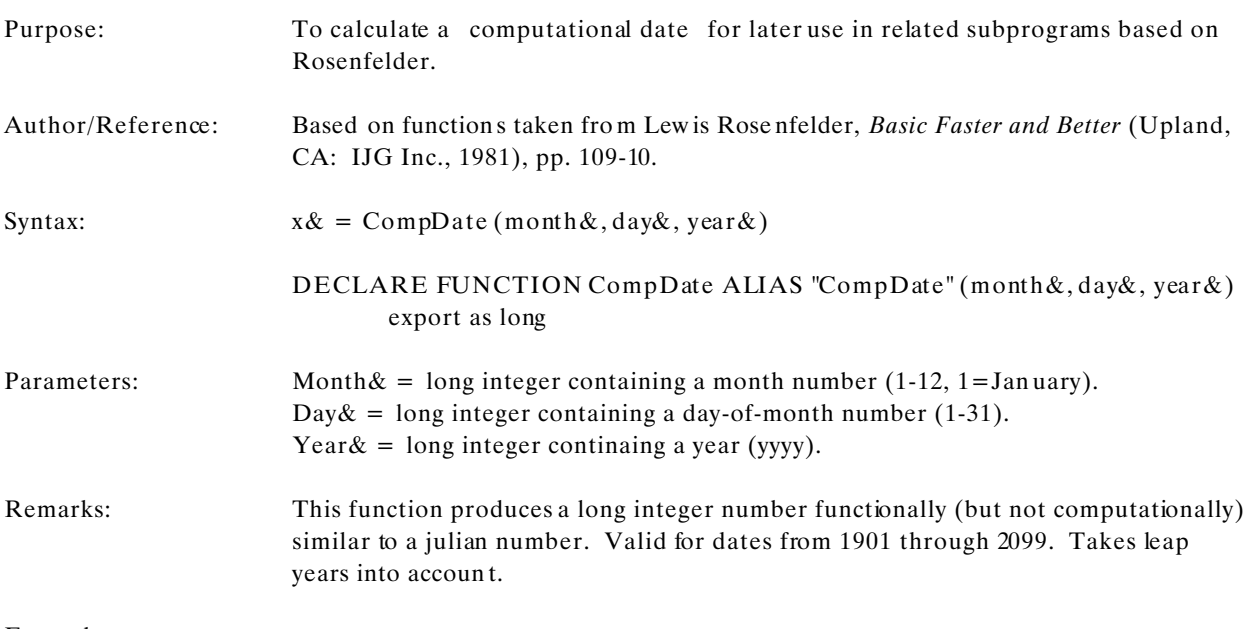

Example:

## **EWCDATE.DLL Page 19 of 64**

# **JulianDate**

#### **Function**

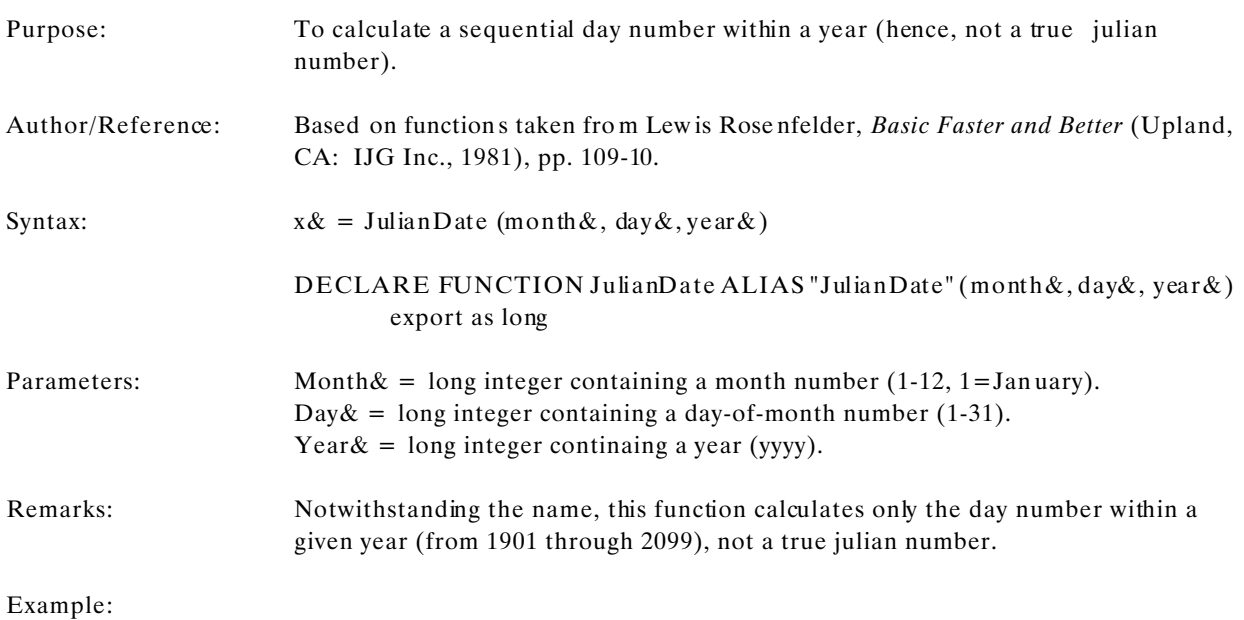

## **EWCDATE.DLL Page 20 of 64**

# **CompDayNumber**

#### **Function**

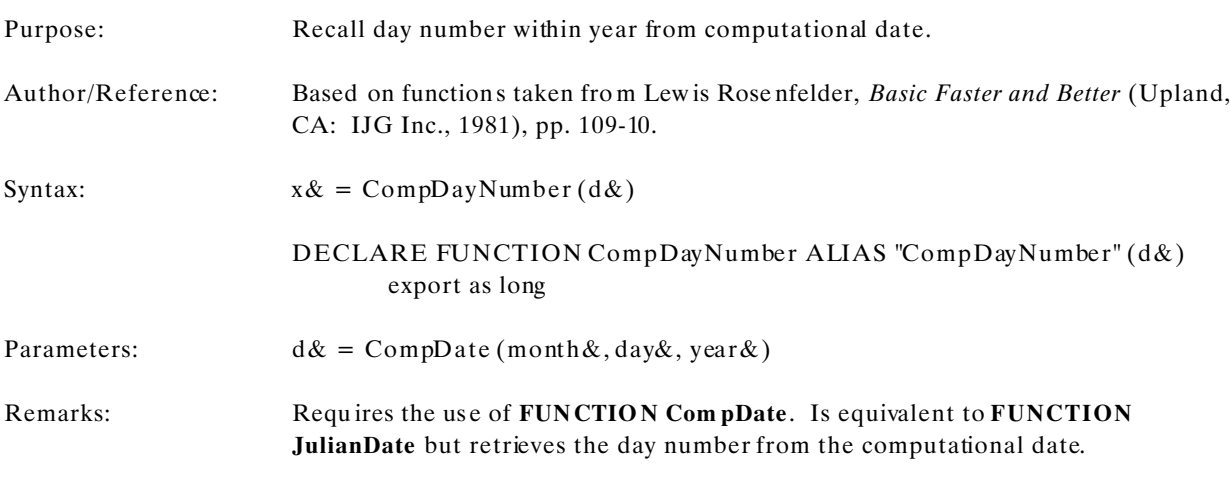

Example:

## **EWCDATE.DLL Page 21 of 64**

## **Retrieving a Date from a Julian Number**

One of the things we might wish to do, given a Julian number, is to retrieve a readable, common date from the julian number. There are three routines for accomplishing this, depending on what "julian" routine was used to obtain the julian number:

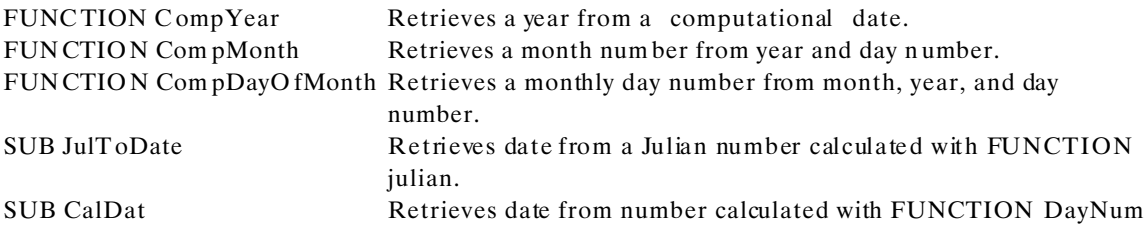

Usage notes for CompYear, JulToDate and CalDat follow:

### **EWCDATE.DLL Page 22 of 64**

# **CompYear**

#### **Function**

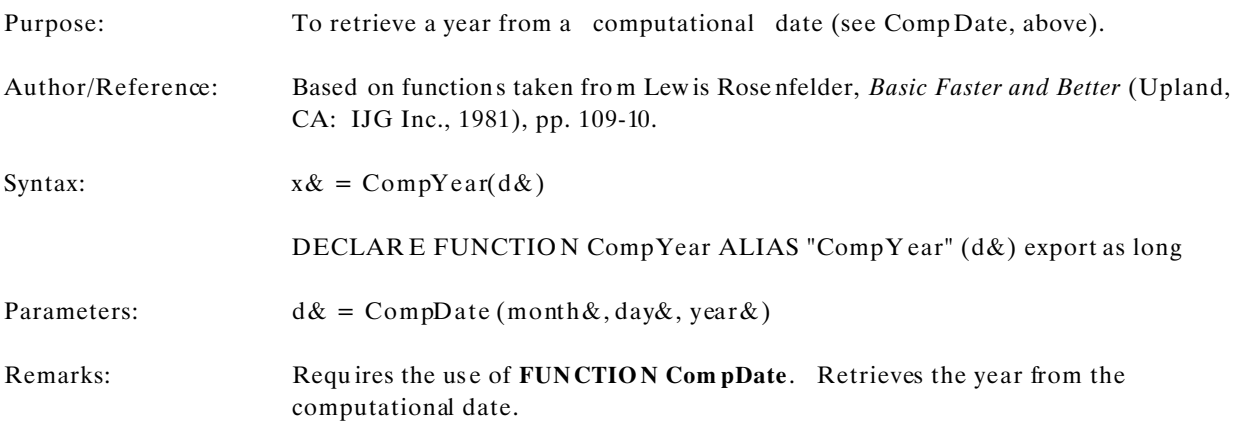

Example:

## **EWCDATE.DLL Page 23 of 64**

# **CompMonth**

**Function**

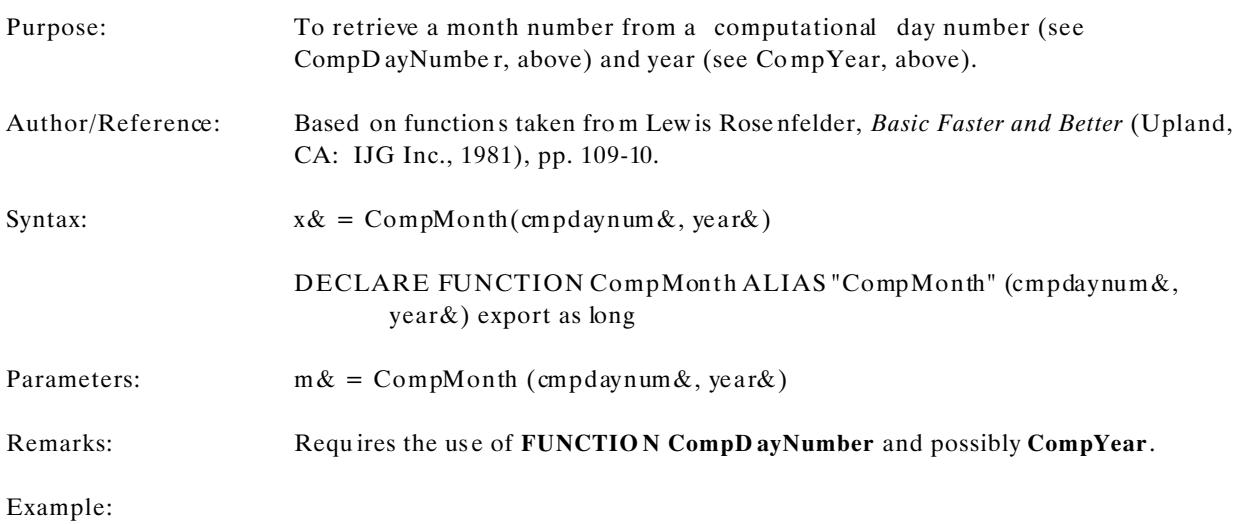

### **EWCDATE.DLL Page 24 of 64**

# **CompDayOfMonth**

#### **Function**

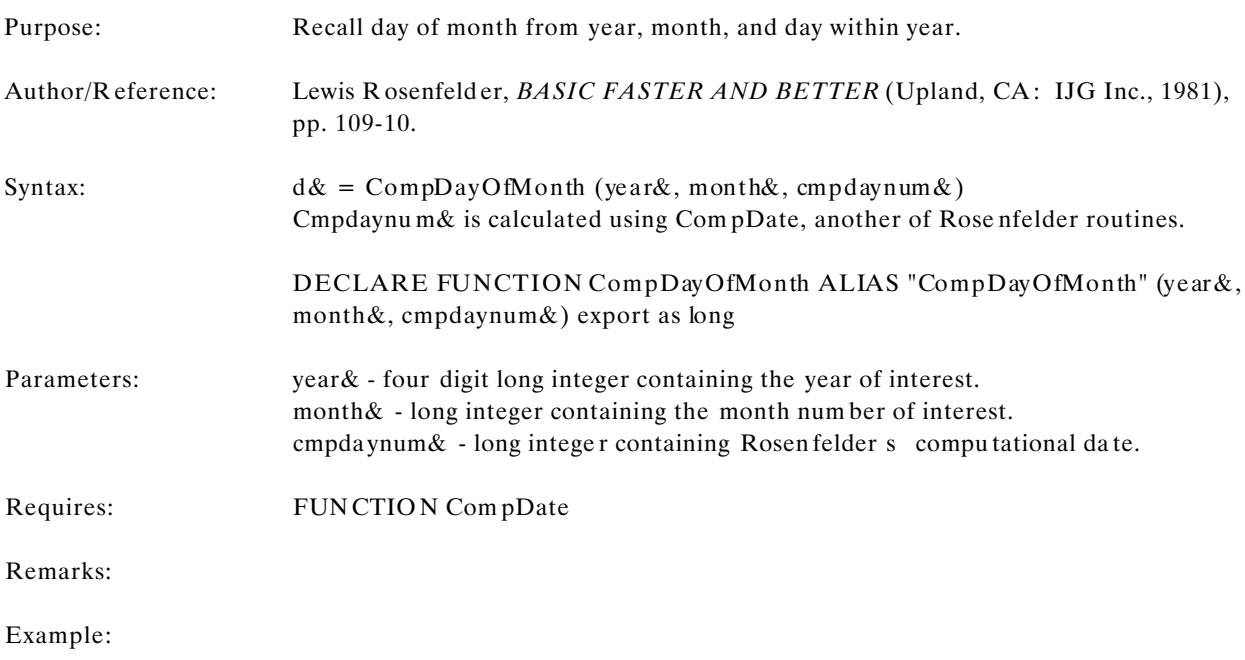

## **EWCDATE.DLL Page 25 of 64**

# **JulToDate**

#### **Procedure**

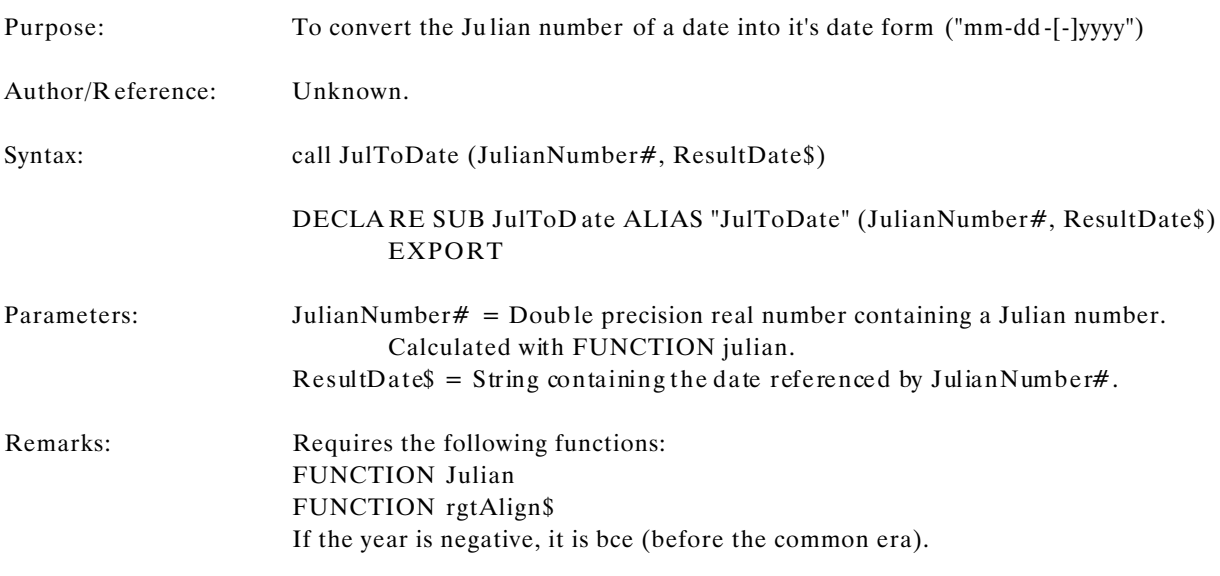

Example:

## **EWCDATE.DLL Page 26 of 64**

# **CalDat**

#### **Procedure**

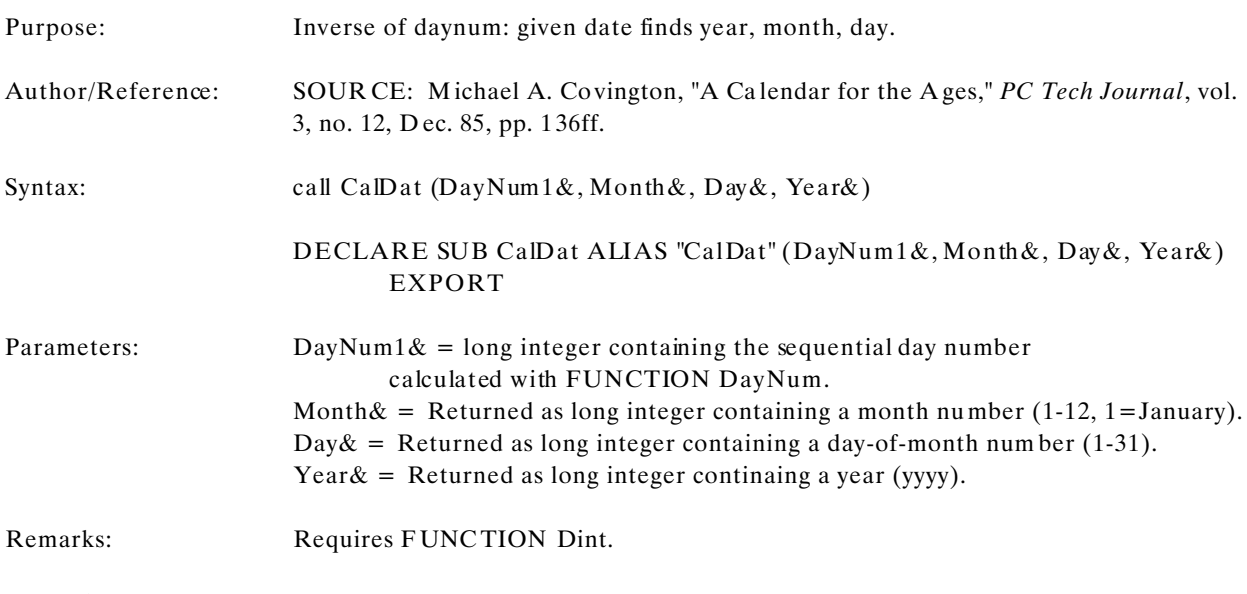

Example:

## **EWCDATE.DLL Page 27 of 64**

## **Other Date Counting Utility Functions**

When manipulating dates it is often necessary to know the sequential day number of a particular date, the number of days in a given month/year, and whether or not a given year is a leap year. Four functions provide this information:

FUNCTION zeller FUNCTION DayOfWeek function DaysInMonth FUNCTION LeapYear

**Zeller** implements a well-known algo rithm called zeller s congruence. The result of the application of this algorithm to a given date is a day number in the range of  $0 - 6$  where  $0 =$  Sunday. **DayOfWeek** provides the same information, also using zeller s congruence, but provides the day number in the range  $1 - 7$  where  $1 =$ Sunday. The number of days in a given month/year, is found by **DaysInM onth**, which compensates for leap years. **LeapYear** determines whether a given year is a leap year.

Detailed application notes follow:

#### **EWCDATE.DLL Page 28 of 64**

## **zeller**

#### **Function**

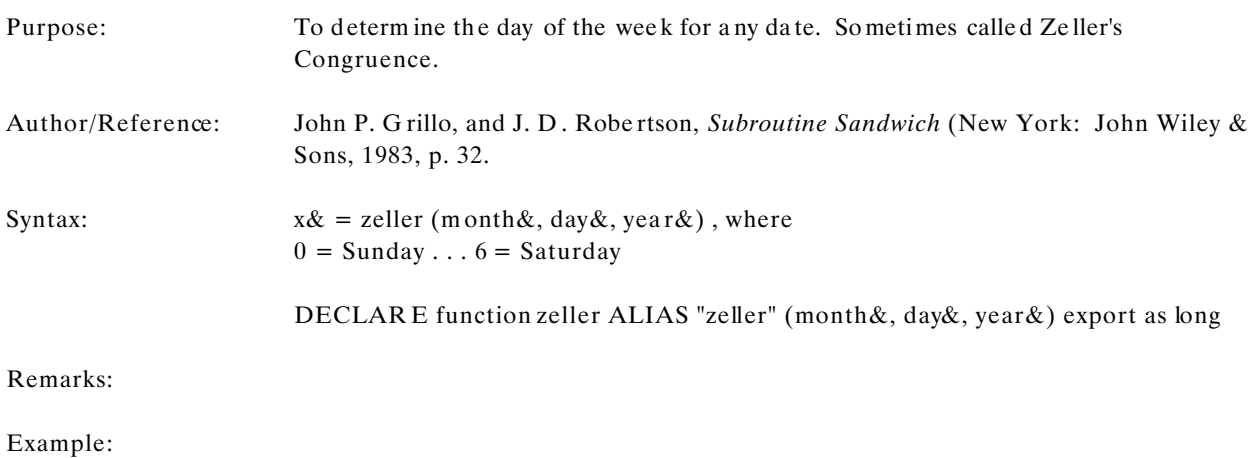

## **EWCDATE.DLL Page 29 of 64**

# **DayOfWeek**

#### **Function**

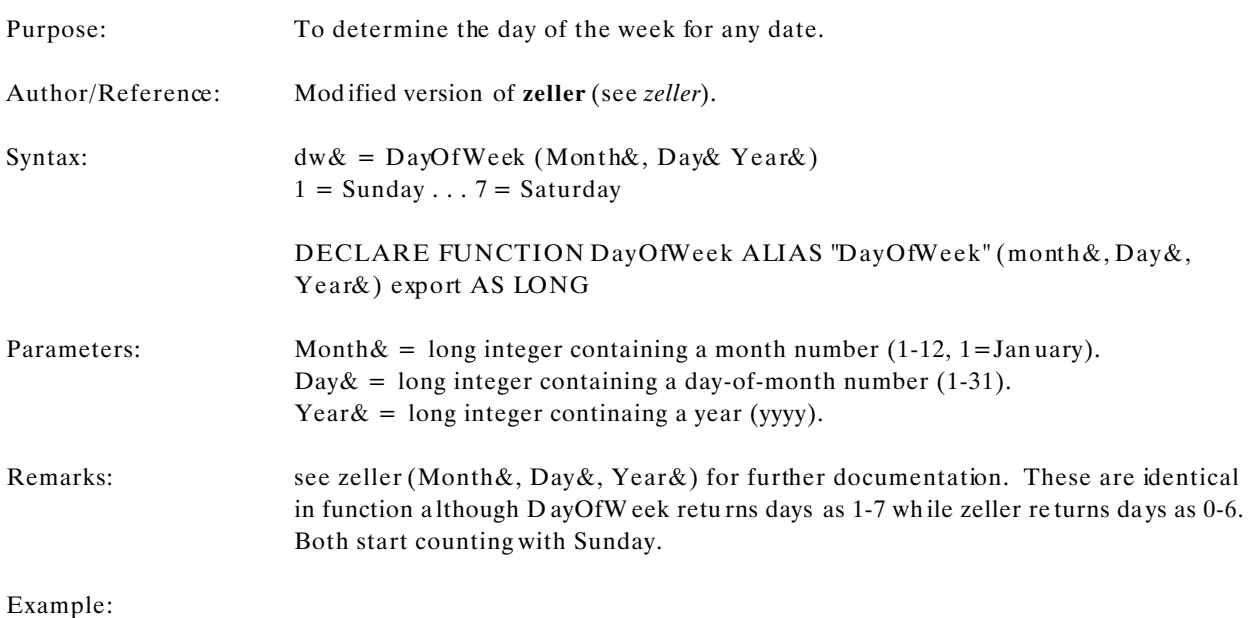

## **EWCDATE.DLL Page 30 of 64**

# **DaysInMonth**

#### **Function**

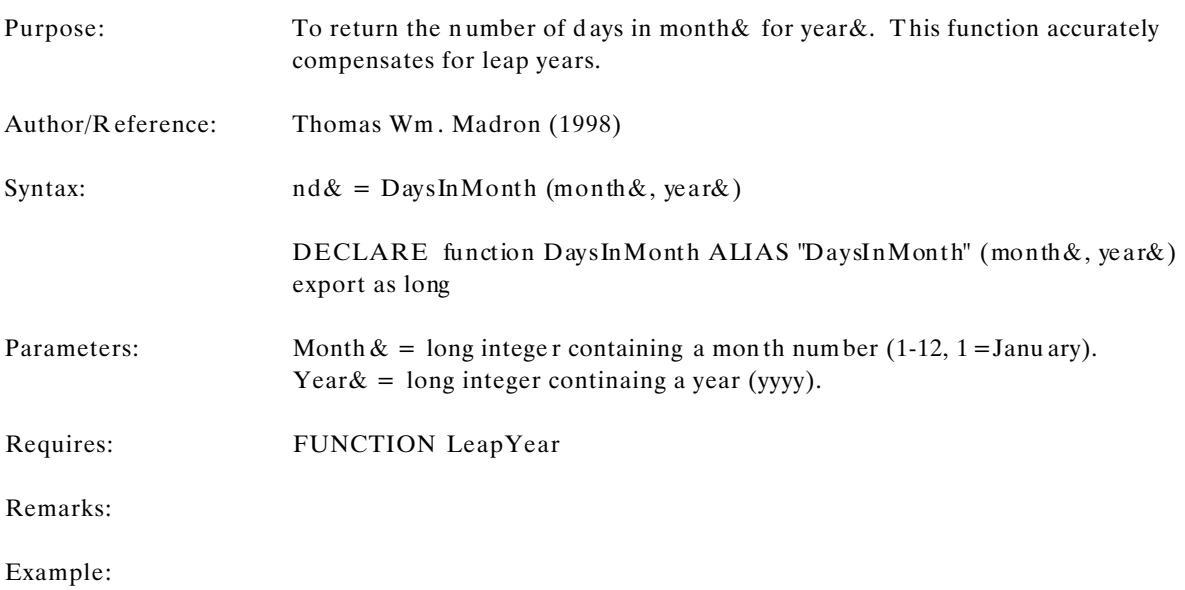

## **EWCDATE.DLL Page 31 of 64**

# **LeapYear**

#### **Function**

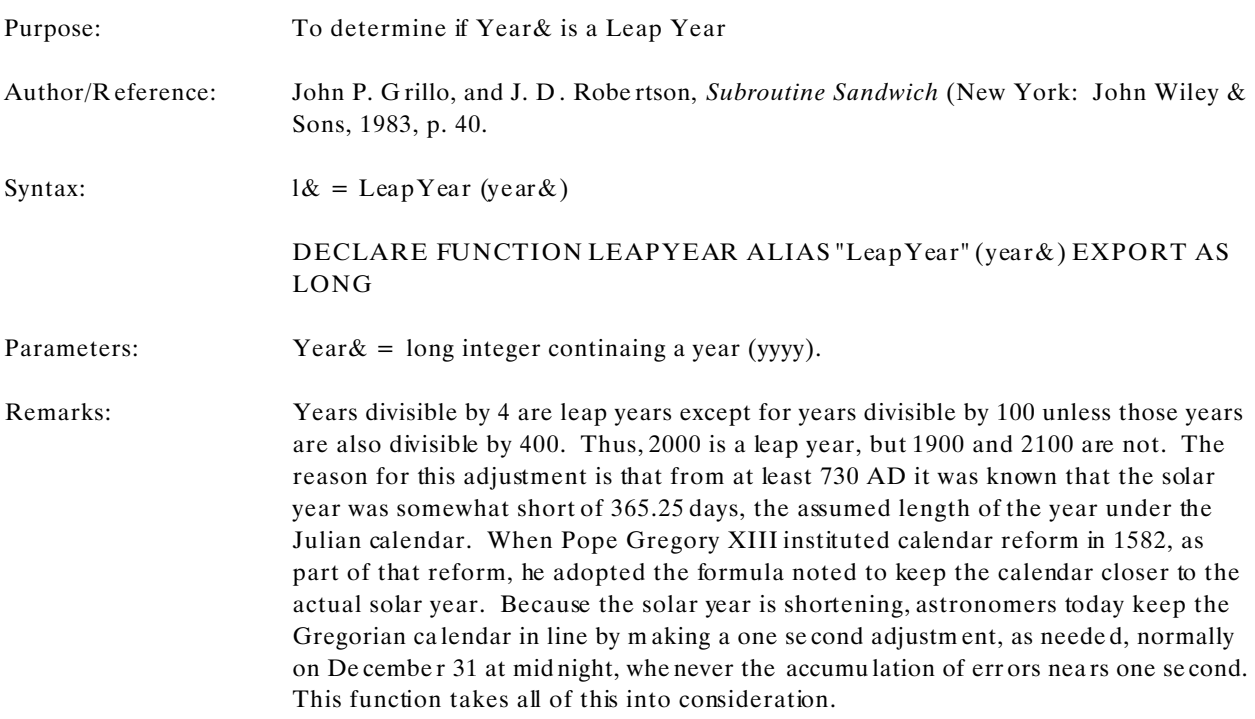

Example:

## **EWCDATE.DLL Page 32 of 64**

## **Labeling Days and Months**

Given dates of some kind, it is frequently necessary provide labels (specifically, day names and m onth names) for display. In this DLL there are five functions that provide labeling capabilities:

FUNCTION LongDayName FUNCTION ShortDayName FUNCTION LongMonthName FUNCTION ShortMonthName FUNCTION CompDayName

The first four are quite generalized. The long and short day name functions provide either a full day name (i.e., "Monday") or an abbreviated 3-character day nam e (i.e., "Mon"). The only parameter required for these functions is a day number where 1=Sunday and 7=Saturday. Similarly, the long and short month name functions provde full or abbreviated month names. The single parameter required is a month number where 1=January.

The Com pDayN ame function is on e of Rosen felder's and requ ires not a day na me but the co mputational d ate calculated with FUNC TION C ompDate. It is, therefore, less generalized than the other labeling functions.

Usage notes for the labeling functions follow:

#### **EWCDATE.DLL Page 33 of 64**

# **LongDayName**

#### **Function**

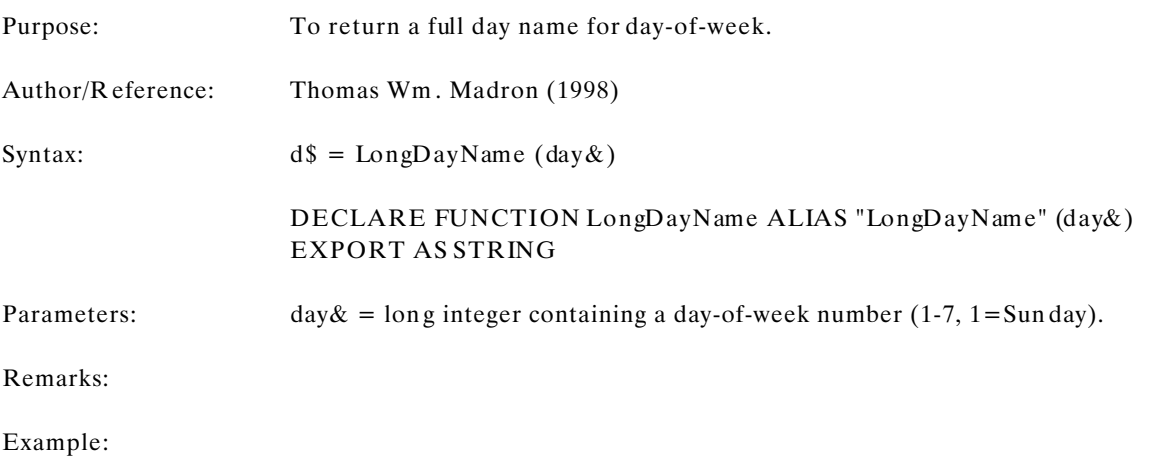

## **EWCDATE.DLL Page 34 of 64**

# **ShortDayName**

#### **Function**

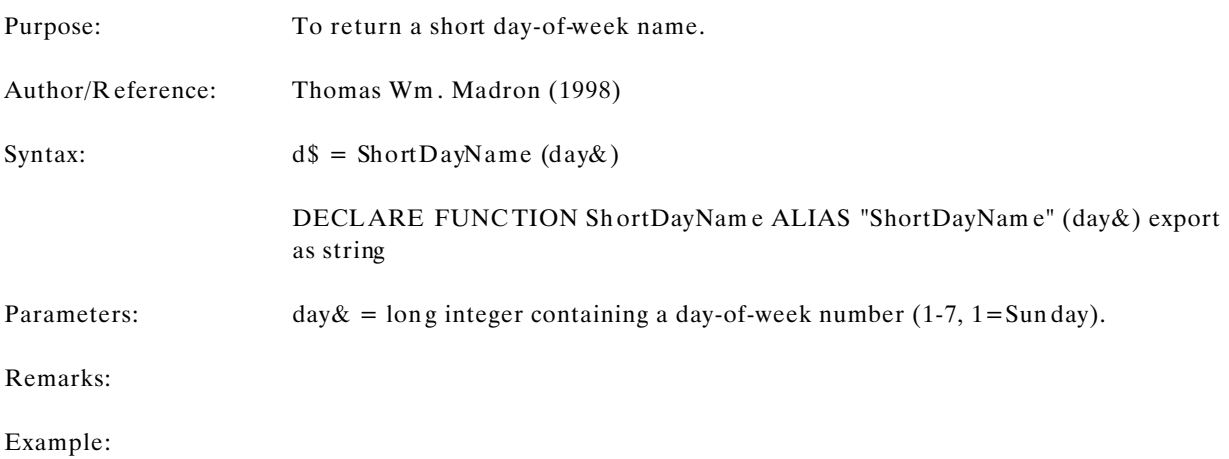

## **EWCDATE.DLL Page 35 of 64**

# **LongMonthName**

#### **Function**

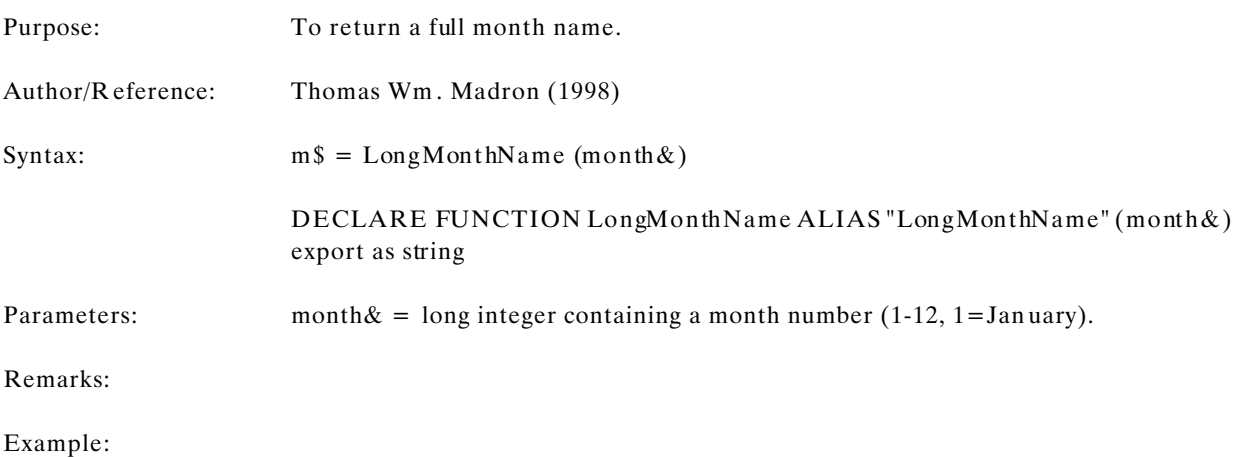

## **EWCDATE.DLL Page 36 of 64**

## **ShortMonthName**

Function

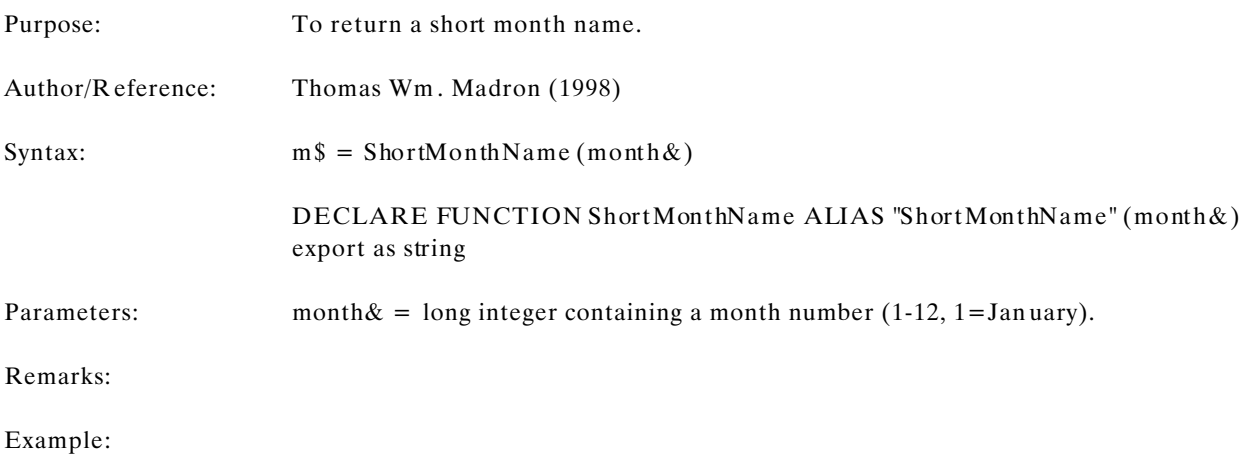

## **EWCDATE.DLL Page 37 of 64**

## **Specialized Utility Routines**

It is sometimes necessary to find out very specific things about dates or to display them in some particular fashion. There are several routines that do just that:

SUB C urrentDa te SUB G etTodaysD ate FUNCTION Today FUN CTIO N Standa rdDate FUNCTION FirstSunday FUNCTION AnyDay

**CurrentD ate** converts the current date (acquired from the computer system) to month, day, and year expressed as long integers. When dates are actually displayed, it is often useful to have the relevant numbers converted to names or other strings. This is accomplished with **GetToday sDate** for the current date . **Today** reports the current date in standard Englsih. In a similar fashion, StandardD ate provides the current date in RFC 822 form at. **FirstSunday** and **AnyDay** provide the dates for the first Sunday in a given month/year and the date for any nth day (third Thursday, for example) in a month.

Detail application notes follow:

#### **EWCDATE.DLL Page 38 of 64**

## **CurrentDate**

#### **Procedure**

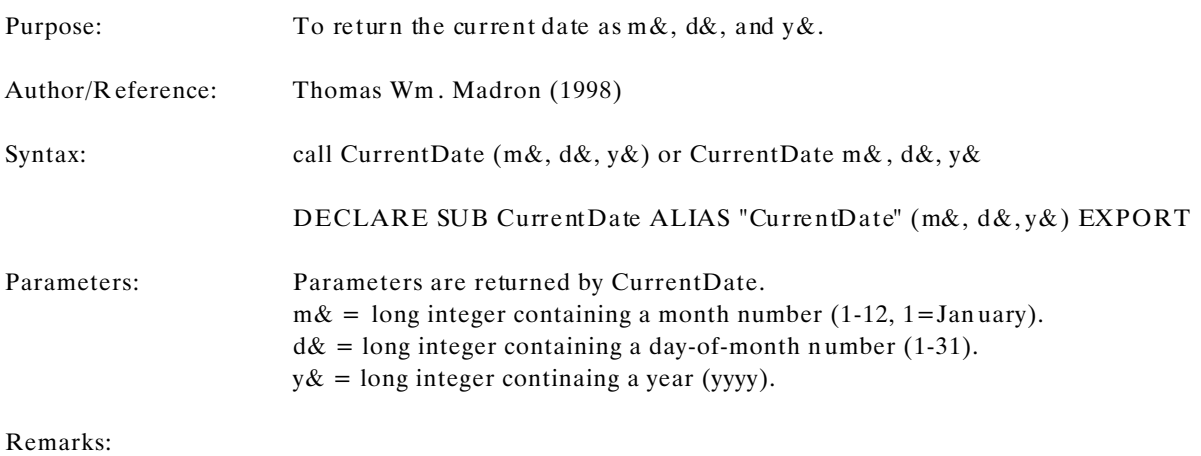

Example:

## **EWCDATE.DLL Page 39 of 64**

# **GetTodaysDate**

#### **Procedure**

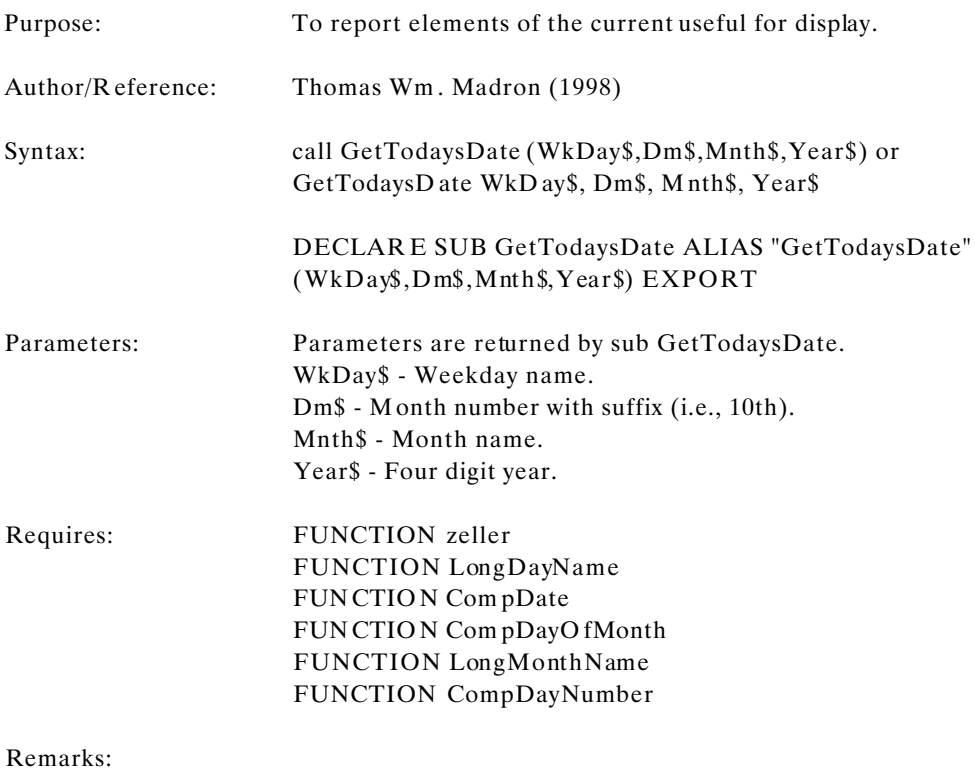

Example:

### **EWCDATE.DLL Page 40 of 64**

# **Today**

#### **Function**

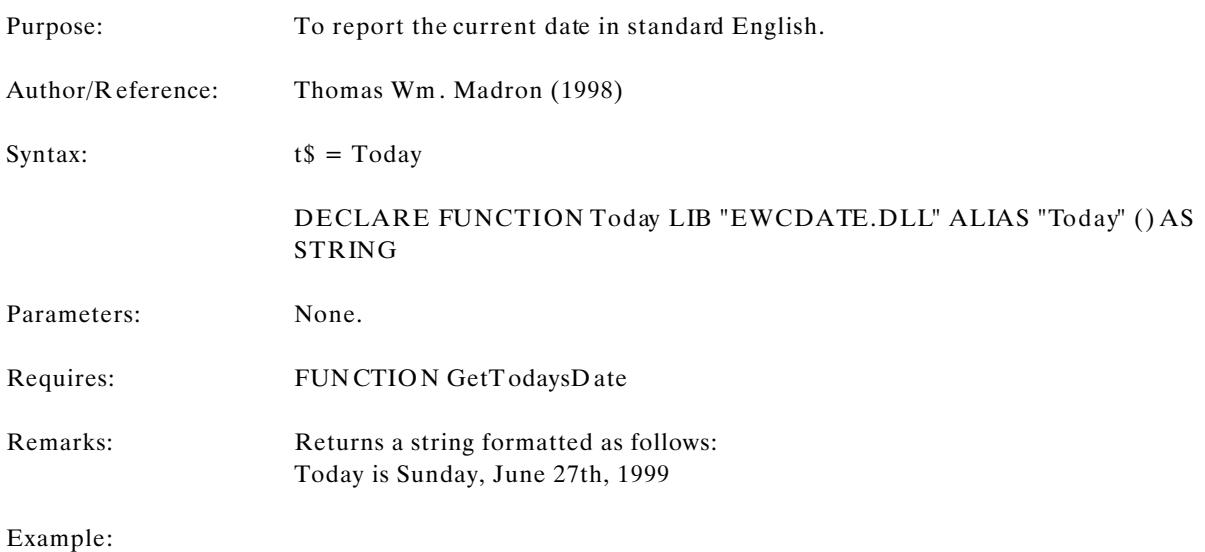

## **EWCDATE.DLL Page 41 of 64**

## **StandardDate**

**Function**

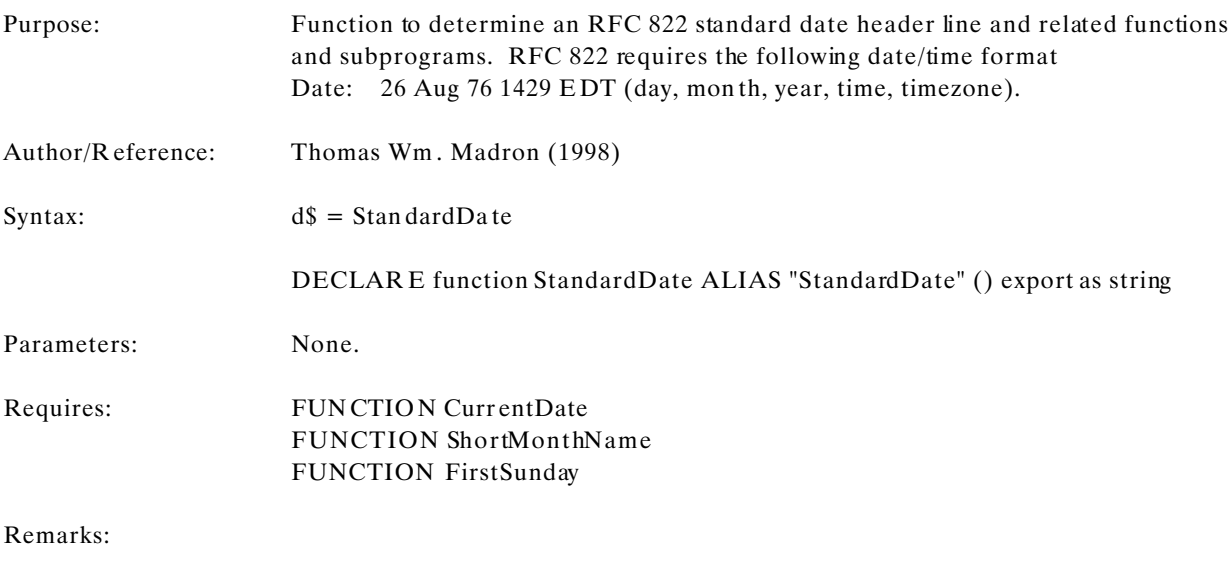

Example:

### **EWCDATE.DLL Page 42 of 64**

# **FirstSunday**

#### **Function**

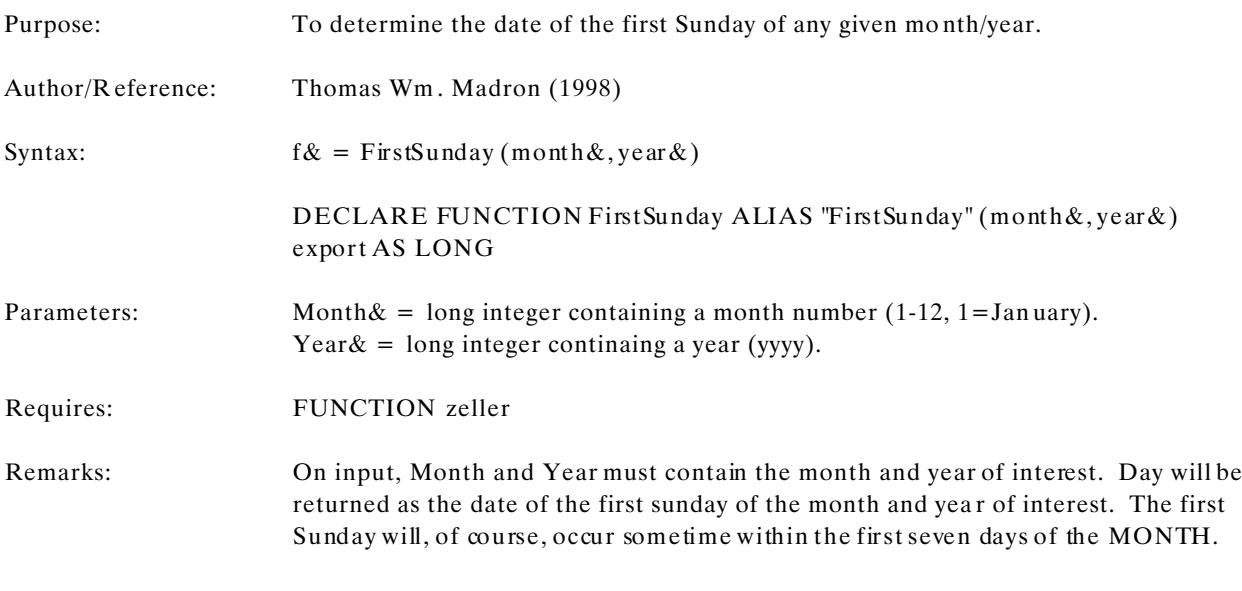

Example:

### **EWCDATE.DLL Page 43 of 64**

# **AnyDay**

#### **Function**

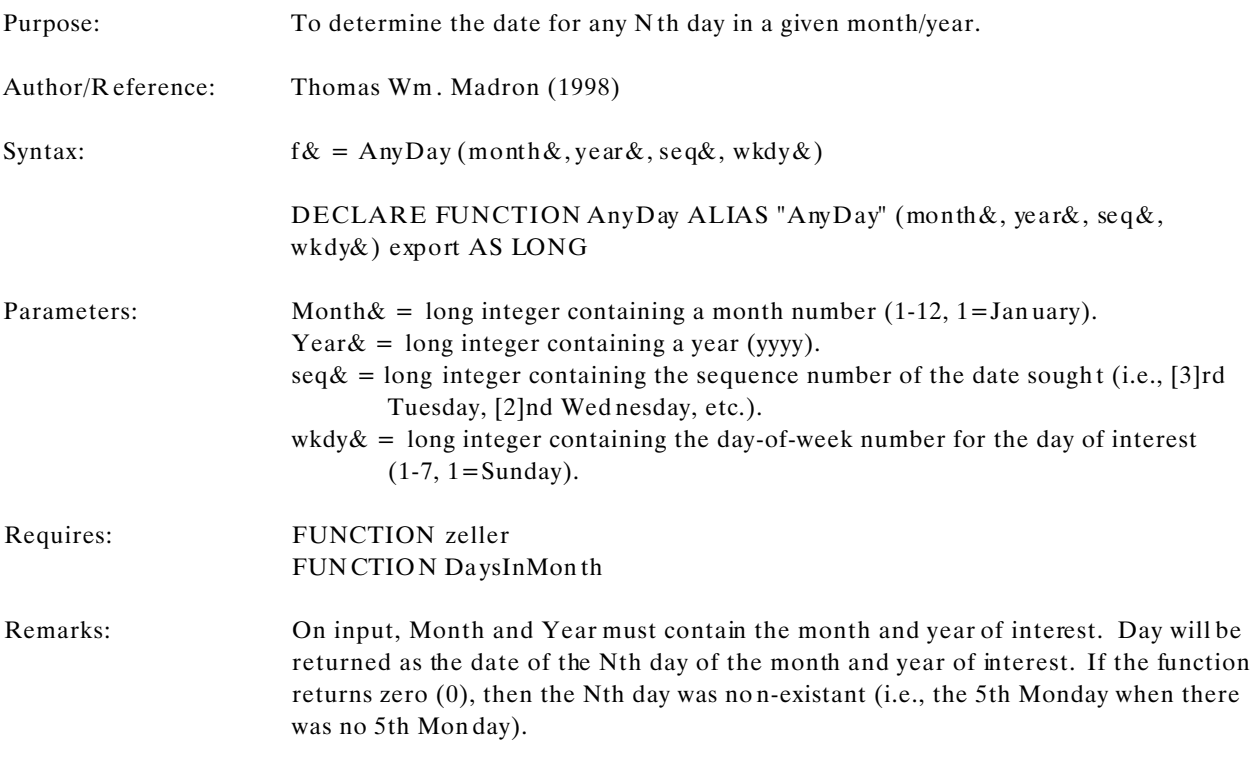

Example:

## **EWCDATE.DLL Page 44 of 64**

# **WeekDay**

#### **Function**

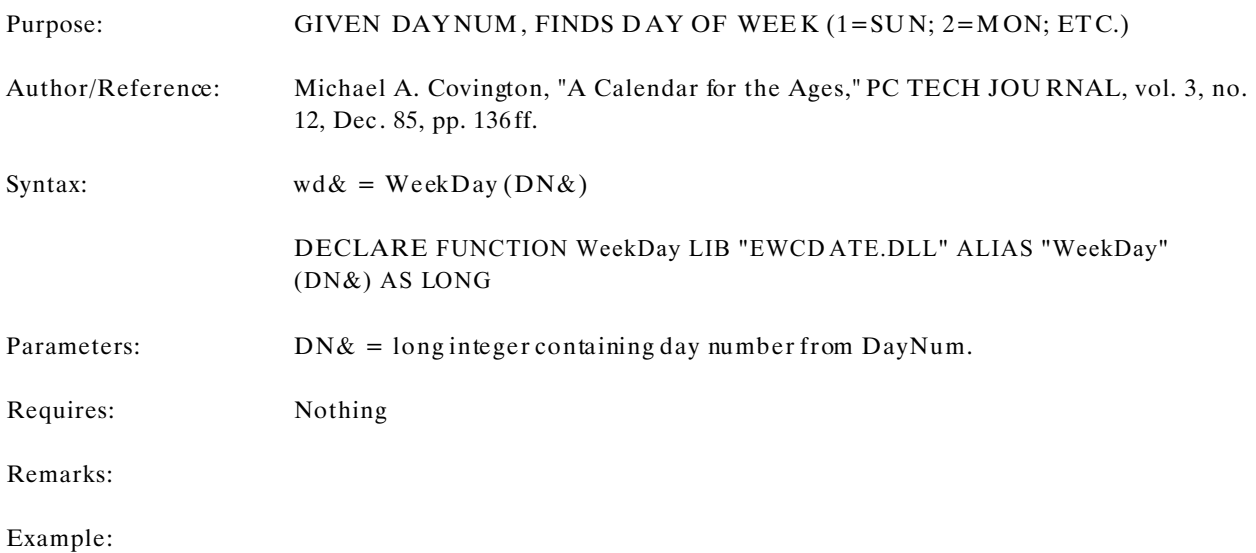

### **EWCDATE.DLL Page 45 of 64**

# **CompDayName**

#### **Function**

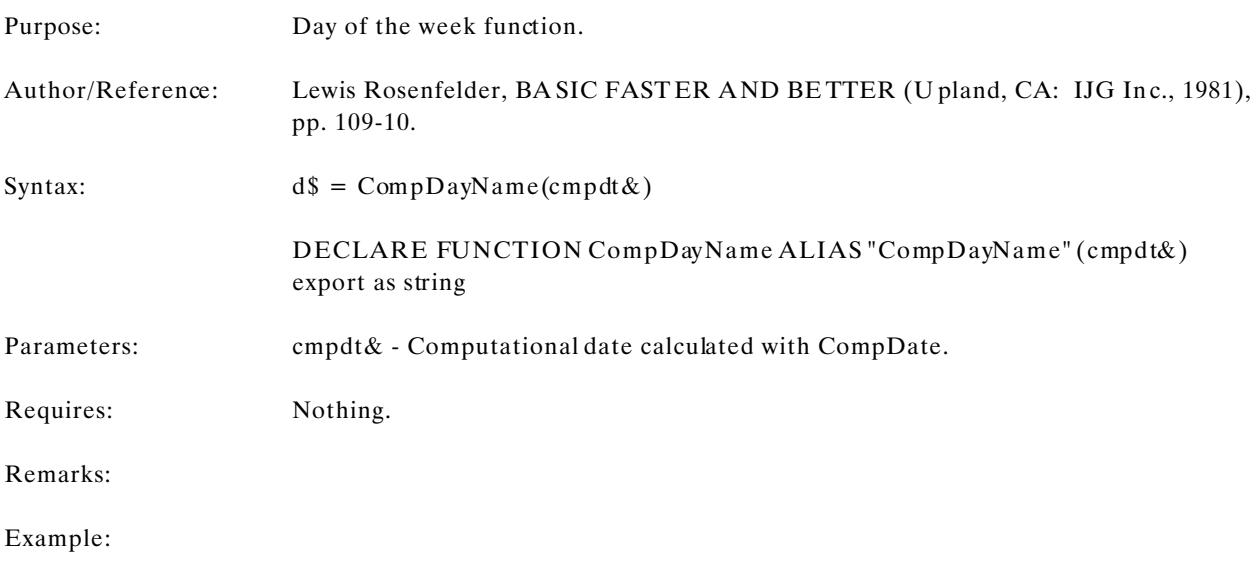

## **EWCDATE.DLL Page 46 of 64**

# **MonthFromName**

#### **Function**

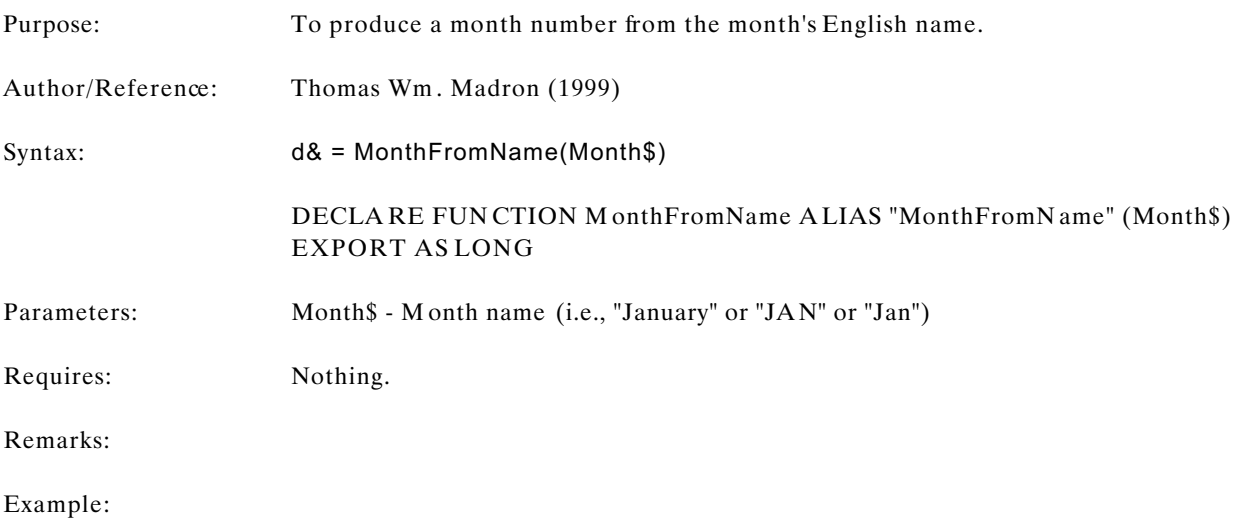

## **EWCDATE.DLL Page 47 of 64**

# **ParseEnglishDate**

#### **Procedure**

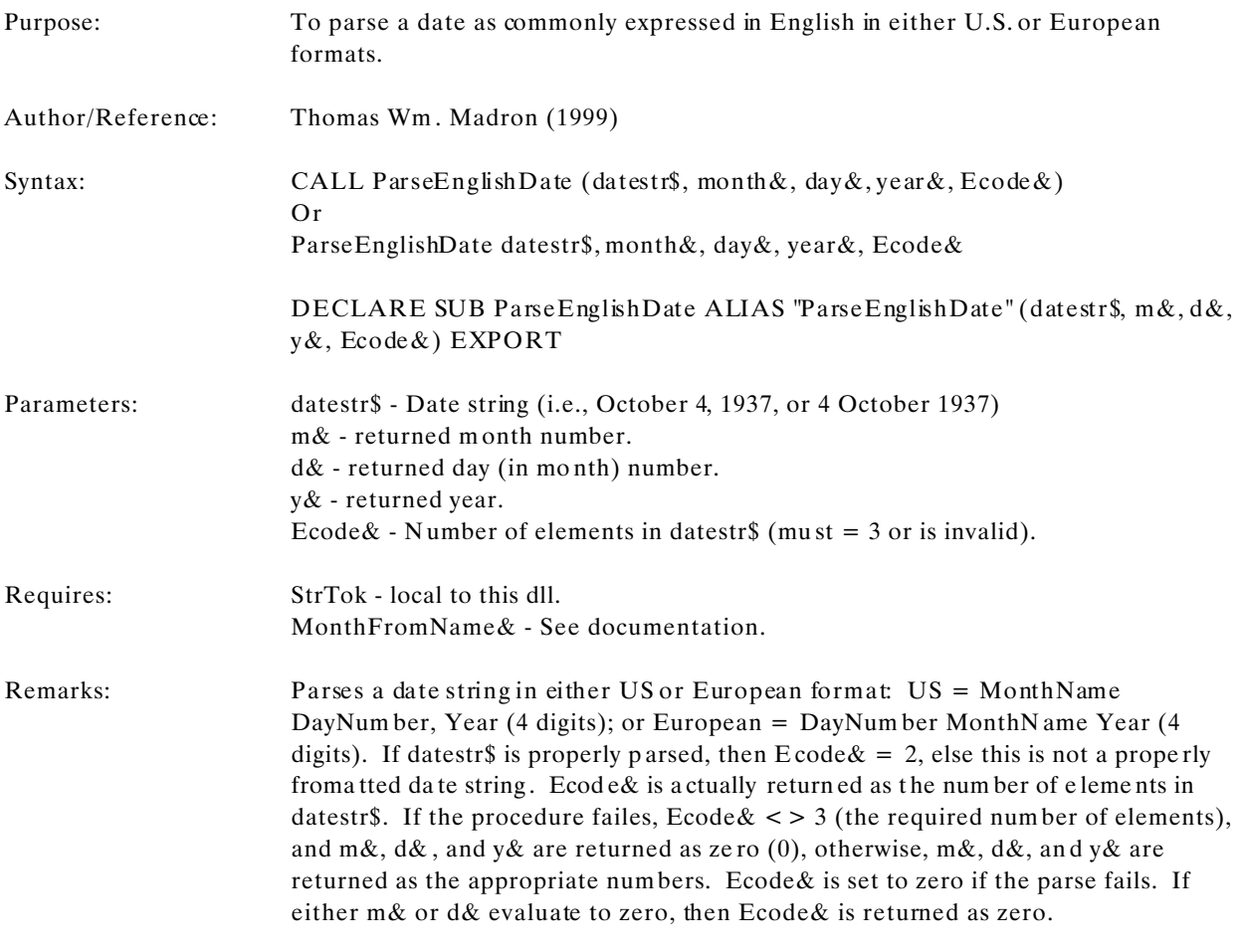

Example:

### **EWCDATE.DLL Page 48 of 64**

## **Daylight Savings**

Daylight saving time is the time during which clocks are set one hour or more ahead of standard time to provide more daylight at the end of the working day during late spring, summer, and early fall. Daylight saving time, also called SU MMER TIME, is a system for uniform ly advancing clocks, especially in summ er, so as to extend daylight hours during conventional waking time. In the Northern Hemisphere, clocks are usually set ahead one hour in late M arch or in April and are set back one hou r in late September or in October.

The practice was first suggested in a whimsical essay by Benjamin Franklin in 1784. In 1907 an Englishman, William Willett, campaigned for setting the clock ahead by 80 minutes in four moves of 20 minutes each during the spring and summer months. In 1908 the House of Commons rejected a bill to advance the clock by one hour in the spring and return to Greenwich Mean (standard) Time in the autumn.

Several countries, including Australia, Great Britain, Germany, and the United States, adopted summer daylight saving time during World War I to conserve fuel by reducing the need for artificial light. During World War II, clocks were kept continuously advanced by an hour in some nations--e.g., in the United States from Feb. 9, 1942, to Sept. 30, 1945; and England used "do uble summer time" du ring part of the year, advancing clocks two hours from the standard time during the summer and one hour during the winter months.

In the United States, daylight saving time formerly began on the last Sunday in A pril and ended on the last Sunday in October. In 1986 the U.S. Congress passed a law moving up the start of daylight saving time to the first Sunday in April, while keeping its end date the same. In most of the countries of western Europe, daylight saving time starts on the last Sunday in March and ends on the last Sunday in September. In Britain and many other countries worldwide, it lasts from March 30 to October 26. The material concerning the history and practice of daylight saving tim e is taken from "D aylight saving time." *Britannica CD.* Version 97. E ncyclo paed ia Britannica , Inc., 1997.

When dealing with dates it is sometimes useful to know whether a given date is part of daylight savings. The general problem with using daylight savings times is that the specific start and stop dates for daylight savings are set legislatively by each nation. The functions dealing with daylight saving time are based on the current (June 27, 1999) U.S. standard. The functions involved are:

FUNC TION D aySavStrt FUNCTION DaySavEnd FUNCT ION DayLightSavings

**EWCDATE.DLL Page 49 of 64**

# **DaySavStrt**

#### **Function**

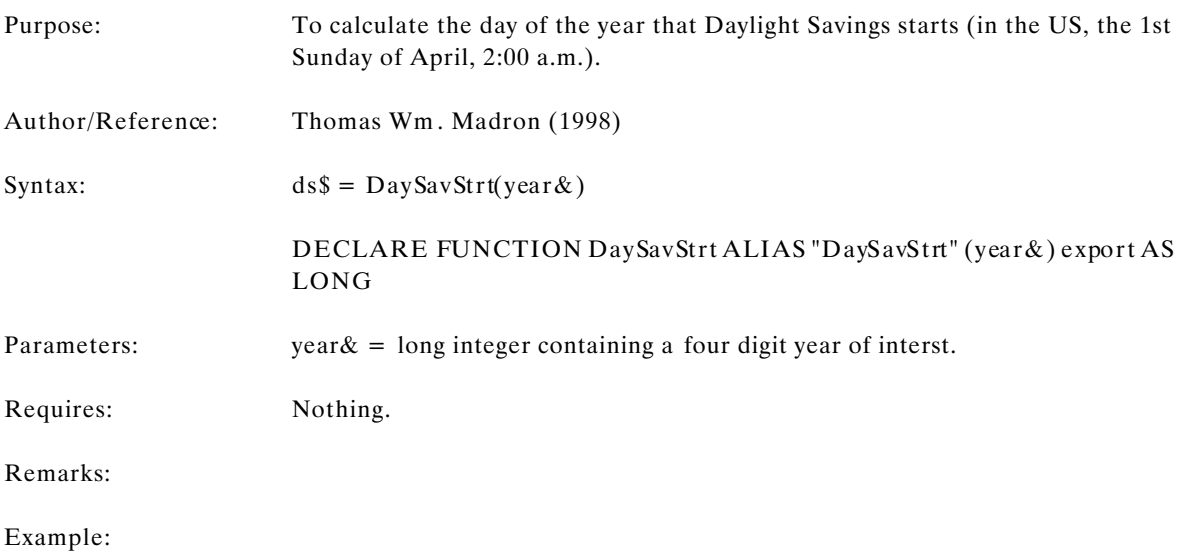

## **EWCDATE.DLL Page 50 of 64**

# **DaySavEnd**

#### **Function**

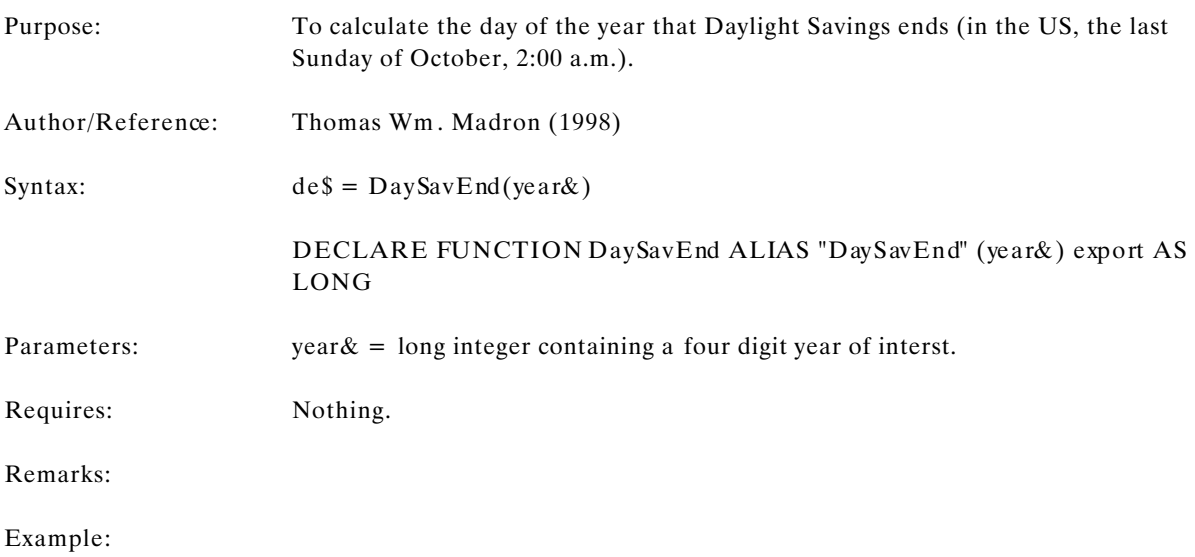

## **EWCDATE.DLL Page 51 of 64**

# **DayLightSavings**

#### **Procedure**

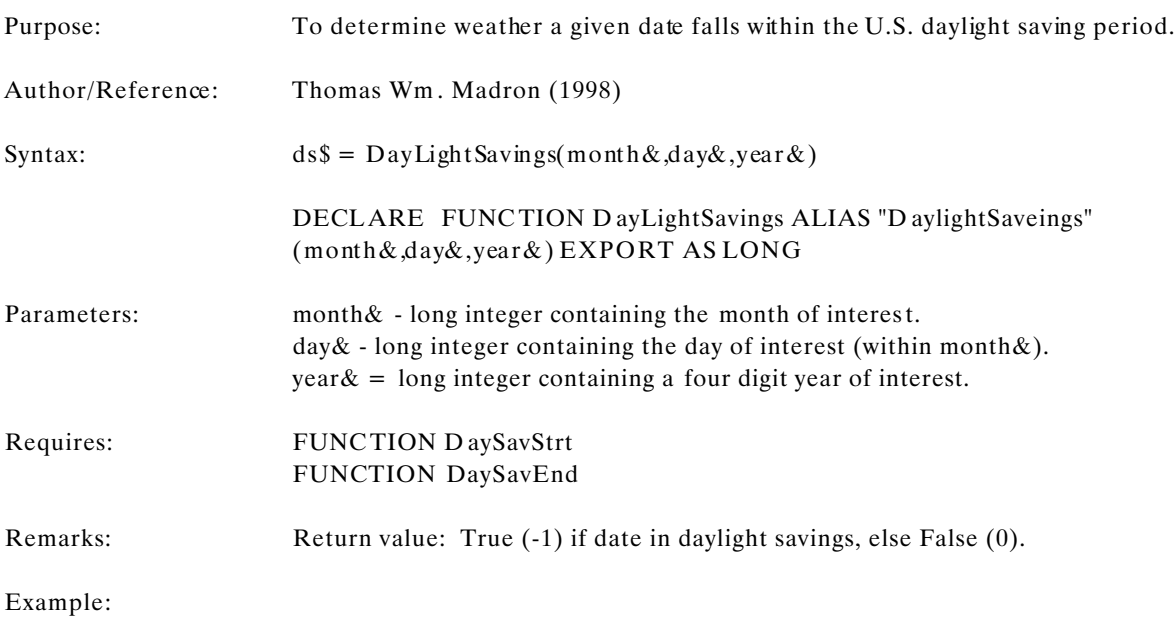

## **EWCDATE.DLL Page 52 of 64**

## **Local Utility Functions**

The following u tility functions are used, at this point, only to support other routines and are not accessible from external programs. They are private to this DLL and cannot be accessed by other programs.

Support for the Covington collection:

FUNCTION rgtALIGN\$ FUNCTION DFrac FUNCTION Dint FUNCTION Floor

Support for the Madron collection:

SUB StrTok

### **EWCDATE.DLL Page 53 of 64**

# **rtALIGN**

#### **Function**

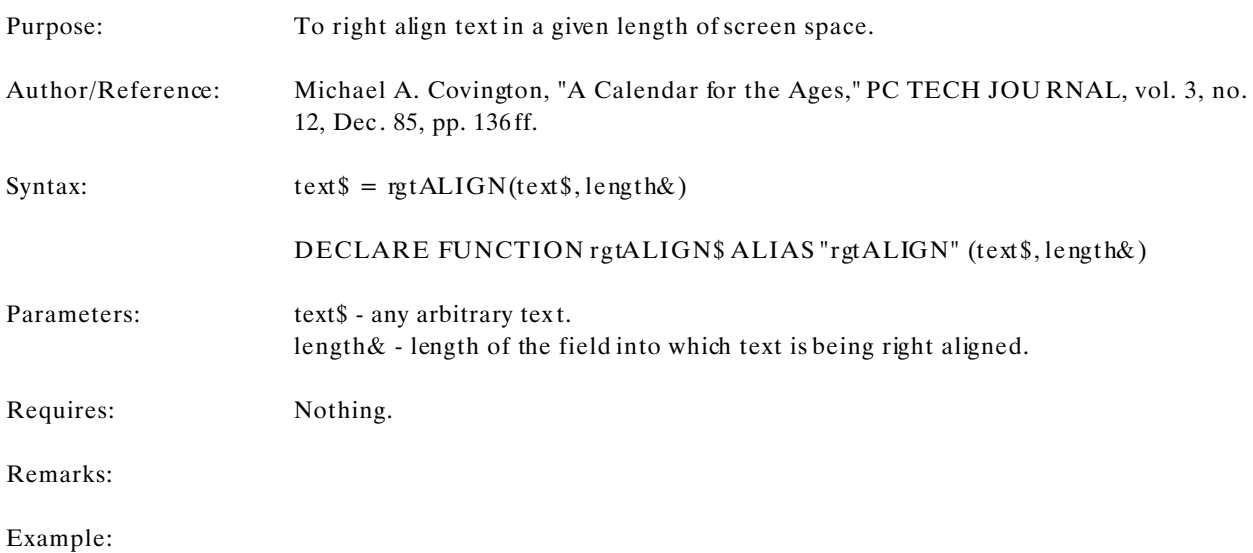

## **EWCDATE.DLL Page 54 of 64**

## **DFrac**

#### **Function**

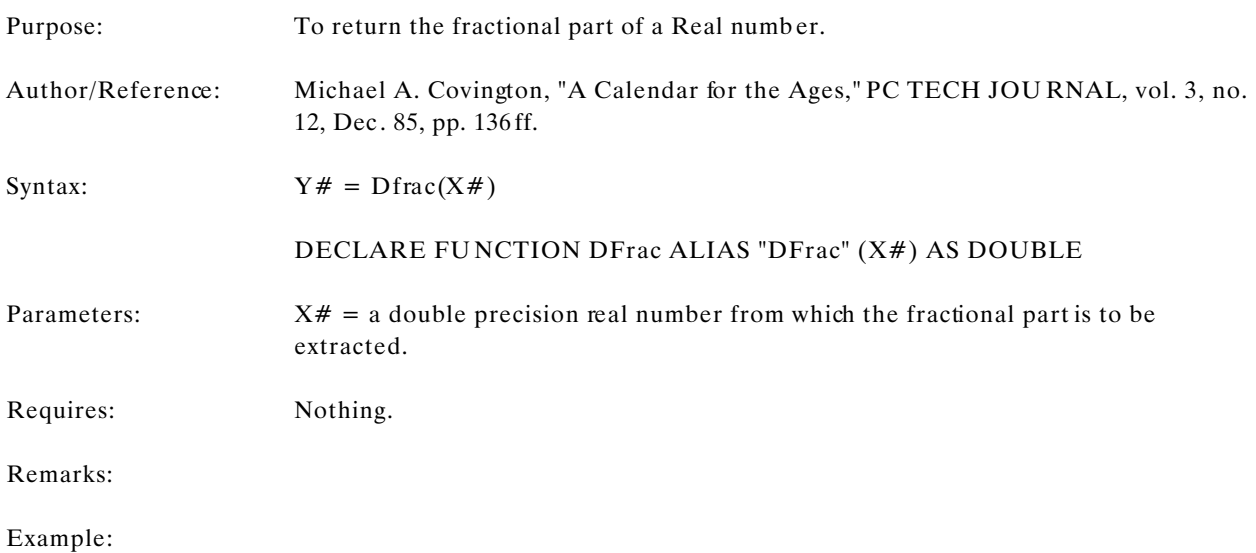

## **EWCDATE.DLL Page 55 of 64**

# **DInt**

#### **Function**

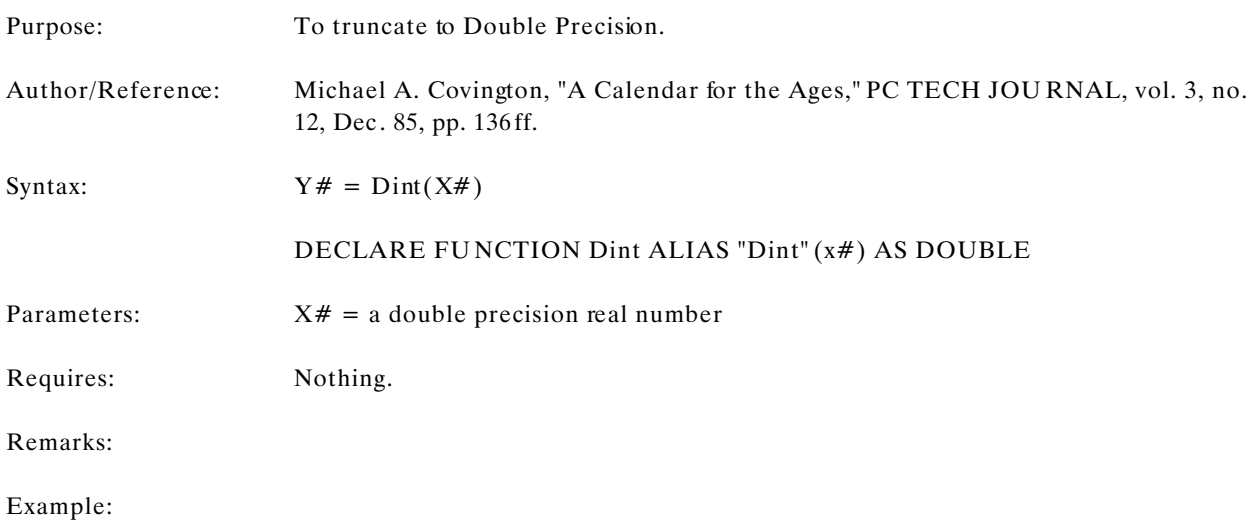

## **EWCDATE.DLL Page 56 of 64**

## **Floor**

#### **Function**

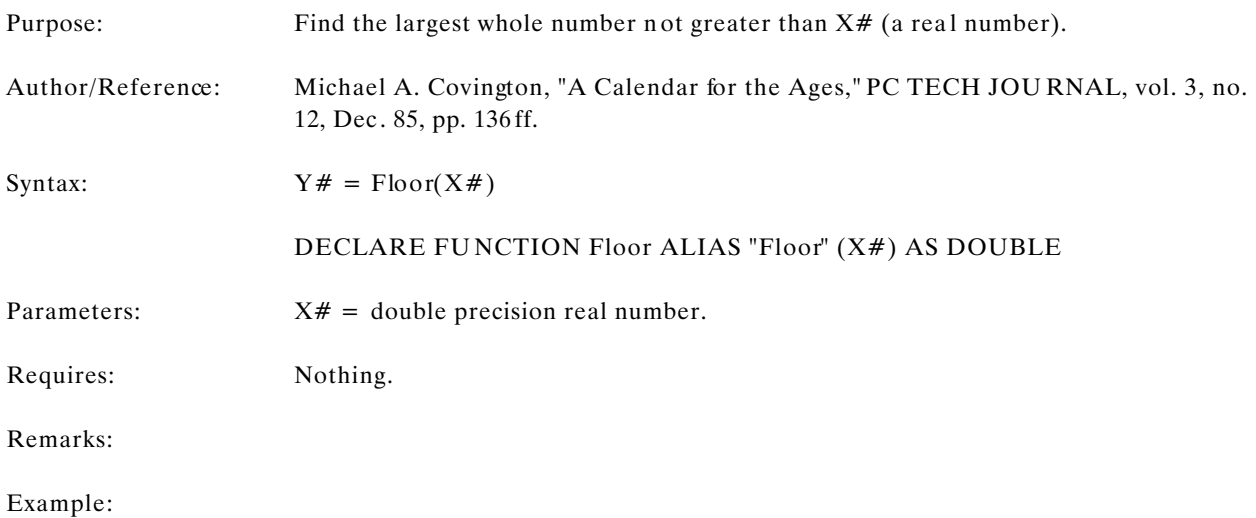

## **EWCDATE.DLL Page 57 of 64**

# **StrTok**

#### **Procedure**

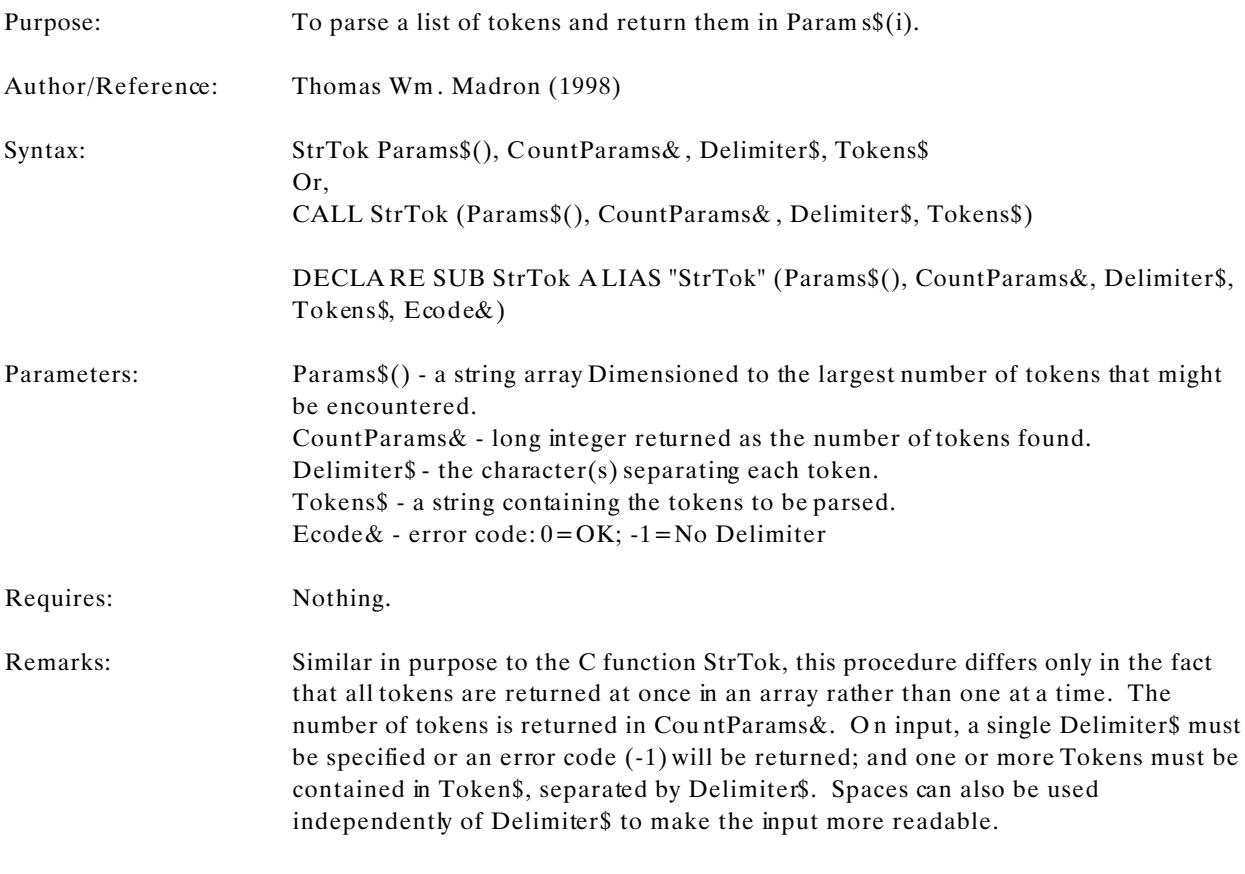

Example:

## **EWCDATE.DLL Page 58 of 64**

## **Sample Program TSTDT.BAS**

A small and simple sample program that exercises all the functions and sub programs described above is the following:

```
---------- Cut Here ----------
$INCLUDE "ewcdate.inc"
DECLARE FUNCTION padright$ (text$, padchar$, fieldlen%)
DECLARE FUNCTION edtnum$ (n&)
FUNCTION pbmain () AS LONG
     CLS
     stdout padright$("Function/Procedure"," ",29)+"Result"
     stdout padright$("","=",28)+" "+padright$("","=",35)
     CALL CurrentDate (m&, d&, y&):
     stdout padright$("CurrentDate"," ",29)+edtnum$(m&)+" "+edtnum$(d&)+" "+edtnum$(y&)
     stdout padright$("Long|ShortDayName"," ",29)+"Today is "+LongDayName(DayOfWeek(m&,d&,y&))+" or
            "+ShortDayName (DayOfWeek(m&,d&,y&))
     stdout padright$("Long|ShortMonthName"," ",29)+"This month is "+LongMonthName (m&)+" or
            "+ShortMonthName (m&)
     if DayLightSavings (m&, d&, y&) then
            stdout padright$("DayLightSavings"," ",29)+"Time period is daylight savings."
     else
            stdout padright$("DayLightSavings"," ",29)+"Time period is standard."
     end if
     CALL GetTodaysDate (WkDay$,Dm$,Mnth$,Year$)
     stdout padright$("GetTodaysDate"," ", 29) +WkDay$+" "+Dm$+" "+Mnth$+" "+Year$
     stdout padright$("Today"," ",29)+Today
     stdout padright$("Julian"," ",29)+edtnum$(julian (m&, d&, y&))
     CALL JulToDate (Julian(m&,d&,y&), ResultDate$)
     stdout padright$("JulToDate"," ",29)+ResultDate$
     stdout padright$("DayOfYear"," ",29)+edtnum$(DayOfYear (m&, d&, y&))
     stdout padright$("DayOfWeek"," ",29)+edtnum$(DayOfWeek (m&, d&, y&))
     stdout padright$("StandardDate"," ",29)+StandardDate
     stdout padright$("Zeller"," ",29)+edtnum$(zeller (m&,d&,y&))
```
**EWCDATE.DLL Page 59 of 64**

```
stdout padright$("FirstSunday"," ", 29) + edtnum$ (FirstSunday (m&, y&))
      stdout padright$("DaysInMonth"," ",29)+edtnum$(DaysInMonth (m&, y&))
      tmp& = \text{LeapYear}(y&)select case tmp&
            case 0
                 ans\theta = "No"
            case -1
                  ans\theta = "Yes"
      end select
      stdout padright$("LeapYear"," ",29)+"("+edtnum$(tmp&)+") "+ans$
      dn\& = DayNum (m\&, d\&, y\&)stdout padright$("DayNum"," ",29)+edtnum$(dn&)
      call CALDAT (dn&, Month&, Day&, Year&)
      stdout padright$("CalDate"," ",29)+edtnum$(Month&)+" "+edtnum$(Day&)+" "+edtnum$(Year&)
      stdout padright$("WeekDay"," ",29)+edtnum$(WeekDay (dn&))
      stdout padright$("JulianDate"," ",29)+edtnum$(JulianDate (m&, d&, y&))
      cmpdt&= Complate (m&, d&, v&)stdout padright$("CompDate"," ",29)+edtnum$(cmpdt&)
      stdout padright$("CompYear"," ",29)+edtnum$(CompYear (cmpdt&))
      stdout padright$("CompDayNumber"," ",29)+edtnum$(CompDayNumber (cmpdt&))
      stdout padright$("CompDayName"," ",29)+CompDayName (cmpdt&)
      stdout padright$("CompDayOfMonth"," ",29)+edtnum$(CompDayOfMonth (y&, m&, CompDayNumber (cmpdt&)))
      stdout padright$("AnyDay"," ",29)+edtnum$(AnyDay (m&, y&, 3, 3))+" (third tuesday)"
      stdout padright$("MonthFromName"," ",29)+edtnum$(MonthFromName(LongMonthName(m&)))
      datestr\frac{1}{2} = LongMonthName(m&)+" "+edtnum$(d&)+", "+edtnum$(y&)
      ParseEnglishDate datestr$, month&, day&, year&, Ecode&
      stdout padright$("ParseEnglishDate"," ",29)+"("+datestr$+") = "+edtnum$(month&)+" "+edtnum$(day&)+"
            "+edtnum$(year&)
      stdout padright$("","=",64)
      stdout "This test program executes all functions and subprograms in"
      stdout "ewcdate.dll. The resultsof this program can be redirected"
      stdout "to a file for more liesurely inspection: tstdt > filename.txt."
      stdout "The output may also be paged using more, or if you have it,"
      stdout "less: tstdt | more, or tstdt | less."
      stdout padright$("","=",64)
END FUNCTION
FUNCTION padright$ (text$, padchar$, fieldlen%)
    LOCAL i%
```
#### **EWCDATE.DLL Page 60 of 64**

```
i = LEN(text$)
     SELECT CASE i%
          CASE > fieldlen%
               padright$ = LEFT$(text$, fieldlen%)
          CASE = fieldlen%
              padright = text$
          CASE < fieldlen%
               padright$ = rtrim$(text$) + STRING$(fieldlen%-LEN(text$),padchar$)
          CASE ELSE
              EXIT SELECT
     END SELECT
END FUNCTION
FUNCTION edtnum$ (n&)
    \mathbf{r} ' Present an integer number as a string without leading spaces.
        This could, of course, be replaced with the PBDLL function trim$.
    \mathbf{r} edtnum$ = ltrim$(rtrim$(str$(n&)))
END FUNCTION
```
### **EWCDATE.DLL Page 61 of 64**

### **Validity Testing** test.bas

This program is part of the distribution and verifies the adequacy of those functions and procedures using Julian-like numbers .

```
' Test the accuracy of date to julian to date functions
'$INCLUDE "j:\compiler\inc\ewcdate.inc"
FUNCTION PBMAIN () AS LONG
    CLS
    RANDOMIZE
    StartYear& = 1699
   EndYear& = 2099 STDOUT "Julian and Computational Date Validation"
    STDOUT ""
    PRINT "Input","Source","Julian#","Result"
    PRINT "==========","==========","==========","=========="
    FOR Year& = StartYear& TO EndYear& STEP 100
         ' Grillo:
       month& = RND(1, 12) ndays& = DaysInMonth (month&, year&)
       Day& = RND(1, ndays&) TestDate$ = TRIM$(STR$(Month&))+"/"+TRIM$(STR$(Day&))+"/"+TRIM$(STR$(Year&))
        grillo# = julian (Month&, Day&, Year&)
        CALL JulToDate (grillo#, ResultDate$)
        PRINT TestDate$, "Grillo", STR$(grillo#), ResultDate$
    NEXT year&
    STDOUT ""
    FOR year& = StartYear& TO EndYear& STEP 100
         ' Covington
       month& = RND(1, 12) ndays& = DaysInMonth (month&, year&)
        Day& = RND(1, ndays&)TestDate$ = TRIM$(STR$(Month&))+"/"+TRIM$(STR$(Day&))+"/"+TRIM$(STR$(Year&))
        covington& = DayNum (Month&, Day&, Year&) CALL CalDat (covington&, m&, d&, y&)
```
**EWCDATE.DLL Page 62 of 64**

```
PRINT TestDate$, "Covington", STR$(covington&),
        TRIM$(STR$(m&))+"/"+TRIM$(STR$(d&))+"/"+TRIM$(STR$(y&))
 NEXT year&
 STDOUT ""
 FOR year& = StartYear& TO EndYear& STEP 100
     ' Rosenfelder
    month& = RND(1, 12)ndays& = DaysInMonth (month&, year&)
    Day& = RND(1, ndays&) TestDate$ = TRIM$(STR$(Month&))+"/"+TRIM$(STR$(Day&))+"/"+TRIM$(STR$(Year&))
     rosenfelder& = CompDate (month&, day&, year&)
     y& = CompYear(rosenfelder&)
     m& = CompMonth (rosenfelder&, y&)
     cmpdaynum& = CompDayNumber (rosenfelder&)
    d\& = \text{CompDayOfMonth} (y&, m&, cmpdaynum&)
     PRINT TestDate$, "Rosenfelder", STR$(rosenfelder&), _
        TRIM$(STR$(m&))+"/"+TRIM$(STR$(d&))+"/"+TRIM$(STR$(y&))
 NEXT year&
```

```
END FUNCTION
```
**EWCDATE.DLL Page 63 of 64**

## **Bibliography**

Michael A. Covington, "A Calendar for the Ages," *PC TECH JOURNAL*, vol. 3, no. 12, Dec. 85, pp. 136ff.

John P. Grillo, and J. D. Robertson, *SUBROUTINE SANDWICH* (New York: John Wiley & Sons, 1983).

- John P. Grillo and J. D. Robertson, MORE SUBROUTINE SANDWICH (New York: John Wiley & Sons, 1983).
- Jean M eeus, *ASTRONOMICAL FORM ULAE FOR CALCULATO RS*, 2nd Edition (R ichmond, V A: Willmann-Bell, 1982).
- J. D. Rob ertson, "Rem ark on Algorithm 398," *COMMUNICATIONS OF THE ACM*, Vol. 15, No. 10, 1972, p. 918.

Lewis R osenfeld er, *BASIC FASTER AND BETTER* (Upland, CA : IJG Inc., 1981).

"Julian Period." *Britannica CD.* Version 97. Ency clopaed ia Britann ica, Inc., 1997 .

"Daylight saving tim e." *Britannica CD.* Version 97. Ency clopaed ia Britann ica, Inc., 1997 .

### **EWCDATE.DLL Page 64 of 64**